#### Internet Week 2010 S10 DNSSECチュートリアル ~実践編~

#### 民田雅人 <minmin@jprs.co.jp> 株式会社日本レジストリサービス

2010-11-25

Copyright © 2010 株式会社日本レジストリサービス インファイル 1

目次

- DNSキャッシュへの毒入れ
- DNSSECのしくみ
- DNSSEC導入に向けて
- DNSSECの鍵と信頼の連 鎖
- DNSSECのリソースレコー ド(RR)
- 鍵更新と再署名
- BINDキャッシュサーバでの DNSSECの設定
- 鍵生成と署名作業
- BIND権威サーバでの DNSSECの設定
- スマート署名 (Smart signing)
- 全自動ゾーン署名
- DNSSEC化による DNSデータの変化
- DNSSECのリスク

• まとめ

2010-11-25

#### DNSキャッシュへの毒入れ

2010-11-25

Copyright © 2010 株式会社日本レジストリサービス 3

## DNSプロトコル

- DNSの通信は問合せと応答の単純な往復 – この名前のIPアドレスは? <sup>⇒</sup> IPアドレスはXXXXだよ
- トランスポートは主にUDP – 問合せパケット クエリ名 + ID + etc... – 応答パケット クエリ名 + ID + 応答 + etc... ID: 識別のための16bitの値
- キャッシュDNSサーバは、応答パケットを、 ソースアドレスとポート、クエリ情報、ID、で識別
- 条件が一致すれば応答パケットを正しいと判断

### 偽装応答型による毒入れ

- なんらかの手段を使い、本来の応答より先に偽装 応答をキャッシュサーバに送り込み、偽情報を キャッシュさせる手法
	- 通常時DNSはUDPで通信するため、偽装応答が容易
- 攻撃手法
	- キャッシュサーバのDNS検索を盗聴し偽装応答を返す
	- キャッシュサーバに問い合わせを送り、IDを変化させた複 数の偽装応答を返す(オープンリゾルバは非常に危険)
	- TTLの短いレコードを狙って、キャッシュサーバに偽装応 答を送り続ける
	- etc...

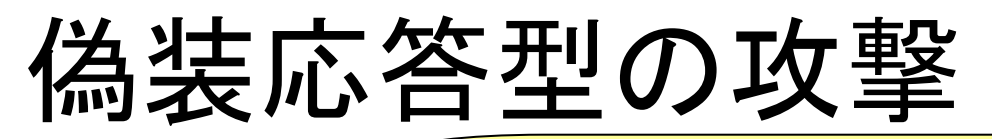

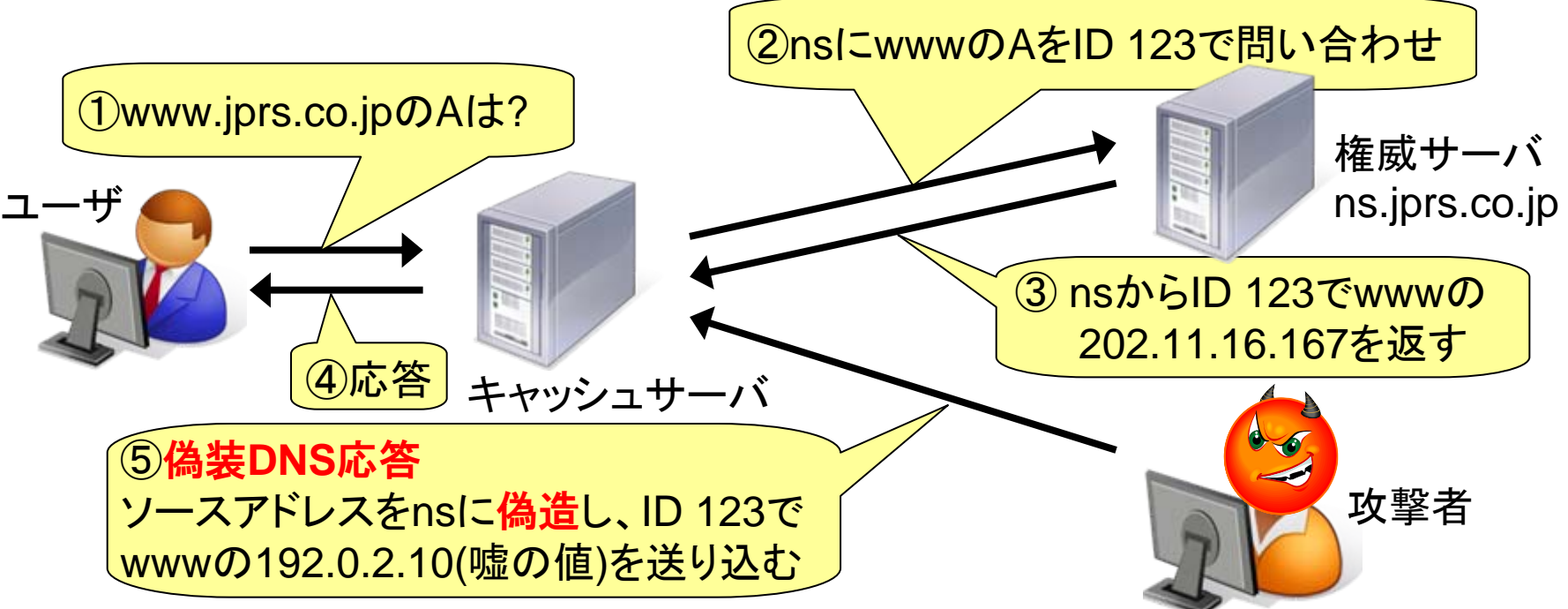

- ③より先に⑤の偽DNS応答が送り込まれると、 キャッシュサーバは嘘情報をキャッシュする
- ④で嘘情報をクライアントに送り、クライアントは偽 のサイトへ誘導される

Copyright © 2010 株式会社日本レジストリサービス 6

2010-11-25

#### 偽装応答型の攻撃が成功する確率

問い合わせと応答のIDが一致すれば攻撃が成功

攻撃1回あたりの成功確率

$$
P_{\rm S} = \frac{R \times W}{1.5 \times R}
$$

$$
N \times Port \times ID
$$

- *<sup>R</sup>*: 攻撃対象1台あたりに送るパケット量(pps)
- *<sup>W</sup>*: 攻撃可能な時間(Query⇒AnswerのRTT)
- *N*: 攻撃対象レコードを保持する権威サーバの数
- *Port*: キャッシュサーバのQuery portの数
- *ID*: DNSのID (16bit = 65536)

 $\mathcal{L}$ 

(*R* 20000pps, *W* 10ms, *N* 2, *Port* 1で 0.00152)

### 毒入れ攻撃 まとめ

- 偽装応答型の攻撃成功確率は決して低くない
	- 現実的には、攻撃に失敗するとキャッシュDNSサーバは 正規のレコードをキャッシュするため、連続攻撃は不可能
- 画期的攻撃手法であるKaminsky型の攻撃手法は、 連続攻撃が可能 <sup>⇒</sup> ほぼ確実に攻撃が成功する
- 毒入れは、DNSプロトコルそのものが持つぜい弱性 – UDPを使う、IDが16bitしかない、etc…
- 毒入れからDNSキャッシュを守るための セキュリティ面でのプロトコル拡張が**DNSSEC**

2010-11-25

#### DNSSECのしくみ

2010-11-25

Copyright © 2010 株式会社日本レジストリサービス タイプリック

### DNSSECとは

- DNSセキュリティ拡張(DNS SECurity Extensions)
	- 公開鍵暗号の技術を使い、検索側が受け取ったDNSレ コードの出自・完全性(改ざんのないこと)を検証できる仕 組み
	- 従来のDNSとの互換性を維持した拡張
	- Kaminsky型攻撃手法の発覚を1つの契機に、多くのTLD が導入開始あるいは導入予定
- キャッシュへの毒入れを防ぐことができる現実解
	- 他の技術も存在するが標準化が成されていない

2010-11-25

### 従来のDNS vs DNSSEC

- DNSサーバが応答に電子署名を付加し出自を保証
- 問合せ側でDNS応答の改ざんの有無を検出できる

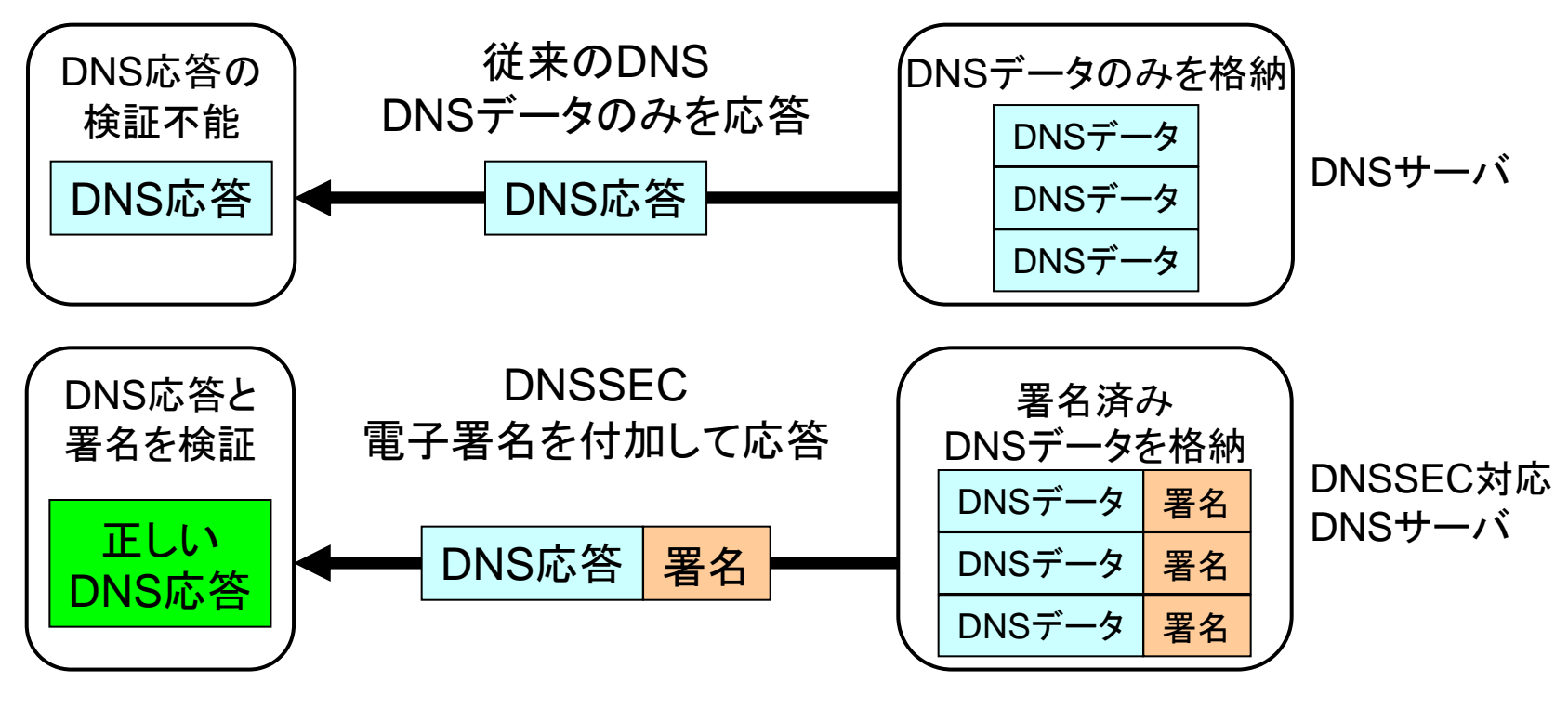

2010-11-25

Copyright © <sup>2010</sup>株式会社日本レジストリサービス <sup>11</sup>

## DNSSECのスコープ

- 対象としているもの
	- DNS問合せの応答が、ドメイン名の正当な管理 者からのものであることの確認 ⇒ 出自の保証
	- DNS問合せの応答における、DNSレコードの改 変の検出 ⇒ 完全性の保証
- 対象としていないもの
	- 通信路におけるDNS問合せと応答の暗号化 ※DNSレコードは公開情報という考え方から

### DNSSEC導入に向けて

2010-11-25

Copyright © <sup>2010</sup>株式会社日本レジストリサービス <sup>13</sup>

### DNS関係者と各情報の流れ

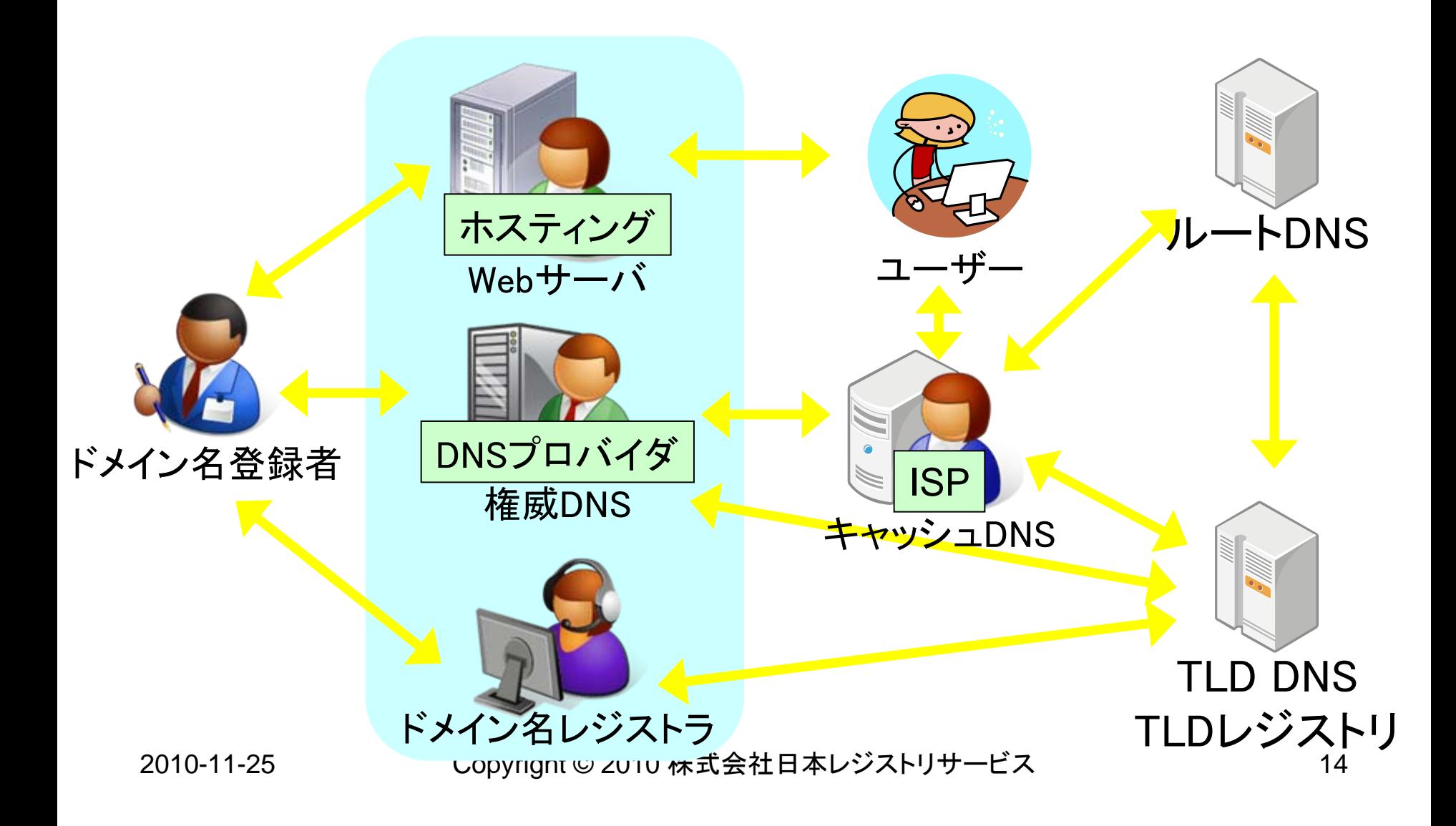

### DNSSEC対応が必要な関係者

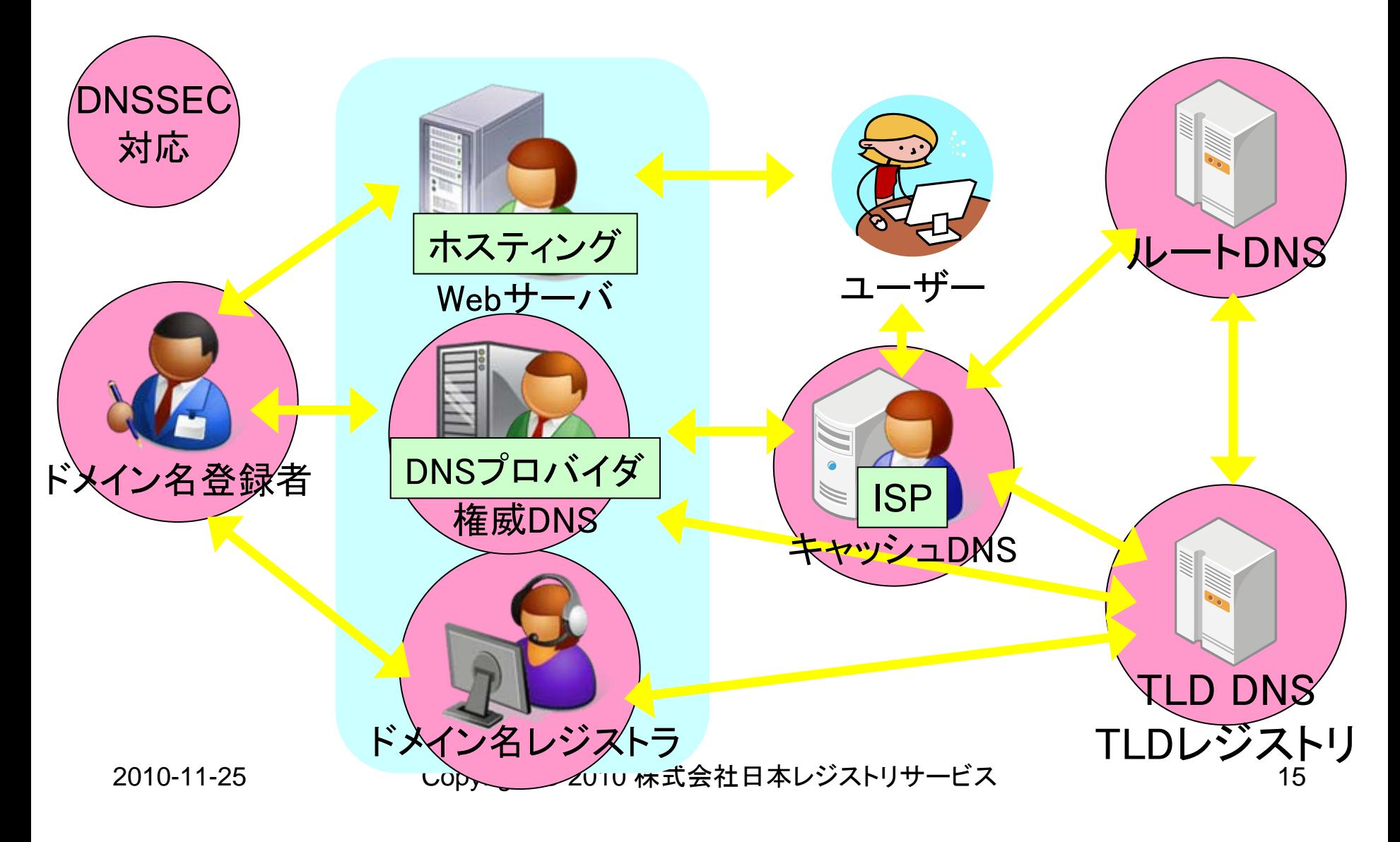

### DNSEC対応作業の概要

- ドメイン名登録者 – DNSSEC導入の決定
- ドメイン名レジストラ
	- 鍵情報の上位レジストリ への取次ぎ
- TLD DNS、ルートDNS
	- 権威DNSサーバの DNSSEC対応化
	- ゾーンへの署名
- DNSプロバイダ
	- 権威DNSサーバの DNSSEC対応化
	- 秘密鍵・公開鍵を作成し、 ゾーンに署名
- ISP
	- キャッシュDNSサーバ のDNSSEC対応化
	- (キャッシュDNSサーバ での)署名の検証

2010-11-25

# 世界のDNSSEC導入の概況

#### (2010年11月8日現在)

• rootゾーン

– 2010年7月15日よりDNSSECの正式運用開始

- DNSSEC導入済TLD
	- rootゾーンにある全294のTLDのうち
	- 62のTLDが署名済み
	- 46のTLDがrootゾーンにDSを登録済み
	- (2009年末は10のTLDが署名済みだったのみ)
- 今後の状況
	- jpは2010年10月17日に署名開始、2011年1月16日より 登録受付サービス開始
	- com は2011年前半 / netは2010年末に導入予定
	- 導入予定のTLDは多数

### DNSSEC普及に関連した動き KIDNS (Keys In DNS)

- DNSで証明書を公開するアイデア – CERT RR (RFC 4398 2006年 Obsoletes RFC 2538)
- DNSSECの実用化にともない、現在実用化の検討 が始まっている
	- DNSSECによってDNSレコードが信用できる ⇒ DNSにある証明書も信用できる
	- 従来の自己証明書では、本当にそのサイトのものかどう か確認が困難だが、DNSはそのサイトのもの
	- ドメイン名の一致を重要な目的とする証明書では、DNS で自己署名証明書を配布するほうがリーズナブル?

#### DNSSECの鍵と信頼の連鎖

2010-11-25

Copyright © <sup>2010</sup>株式会社日本レジストリサービス <sup>19</sup>

### DNSSECの信頼の連鎖の概念図

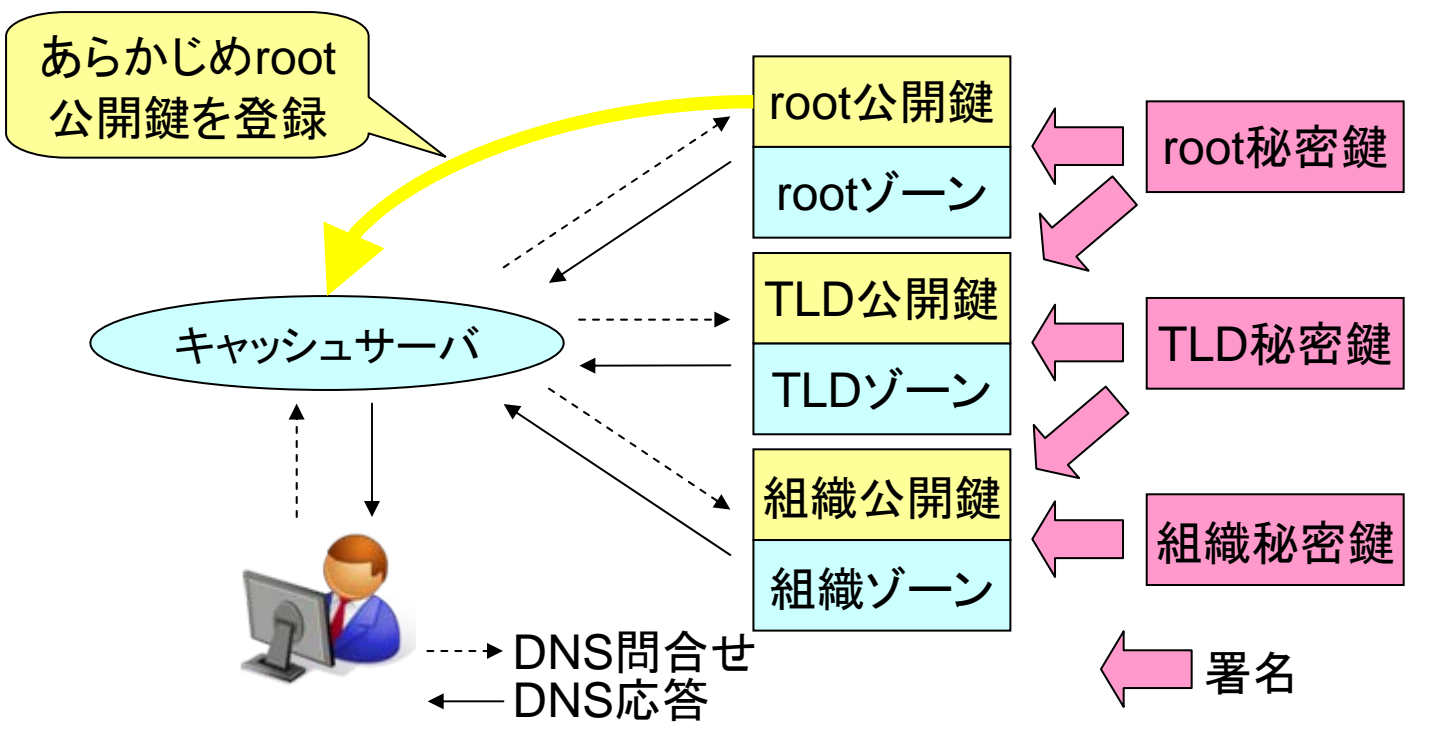

- 秘密鍵で、自ゾーンと下位ゾーンの公開鍵に署名
- root公開鍵をキャッシュサーバに登録することで、 rootから組織ゾーンまでの信頼の連鎖を確立

## 用語:バリデータ(Validator)

- DNSSECにおいて、バリデータは署名の検 証を行うもの(プログラム、ライブラリ)を指す
- バリデータの所在

– キャッシュサーバが署名検証を行う場合、キャッ シュサーバがバリデータそのもの ⇒ 現状、もっとも一般的なDNSSECのモデル – WEBブラウザ等のDNS検索を行うアプリケーショ ンが直接署名検証を行うモデルも考えられる

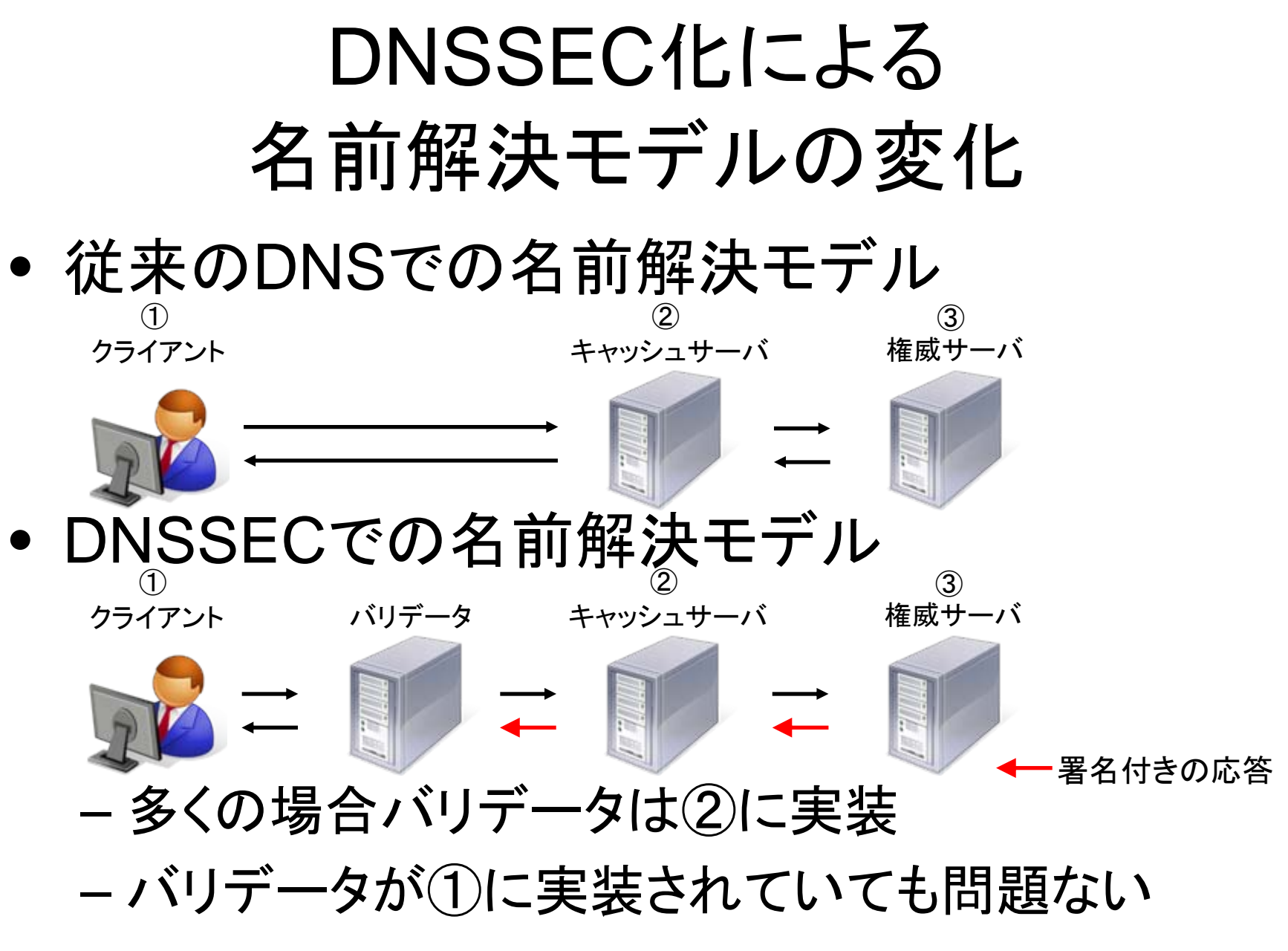

#### DNSSEC利用する2種類の鍵とDS

- 2種類の鍵
	- ZSK (Zone Signing Key) ゾーンに署名するための鍵
	- KSK (Key Signing Key) ゾーン内の公開鍵情報に署名するための鍵
- DS (Delegation Signer) – 上位ゾーンに登録するKSKと等価な情報

### ZSK

- 比較的暗号強度の低い鍵 – 例えばRSAで1024bit等の鍵を使う
- 暗号強度が低い
	- 署名コストが低いため、大規模ゾーンの署名にも 適応できる
	- 安全確保のため、ある程度頻繁に鍵を更新する 必要がある
- 鍵更新は親ゾーンとは関係なく独立で行える

### KSK

- 比較的暗号強度の高い鍵 – 例えばRSAで2048bitの鍵を使う
- 暗号強度が高い
	- 利用期間を長くできるため、鍵更新の頻度を低く できる
	- 署名コストは高いが、少数の鍵情報のみを署名 対象とするため問題にはならない
- KSK公開鍵と暗号論的に等価な情報(DS)を 作成し、親ゾーンに登録する

#### – **KSK**を変更する場合、同時に**DS**も更新する

## DS

- KSK公開鍵を、SHA-1/SHA-256等のハッ シュ関数で変換したDNSレコード ⇒ KSK公開鍵と等価の情報
- 親ゾーンの委任ポイントに、 NSと共に子ゾーンのDS情報を登録
	- 親ゾーンの鍵でDSに署名してもらうことで、信頼 の連鎖を形成する

### DNSSECの信頼の連鎖

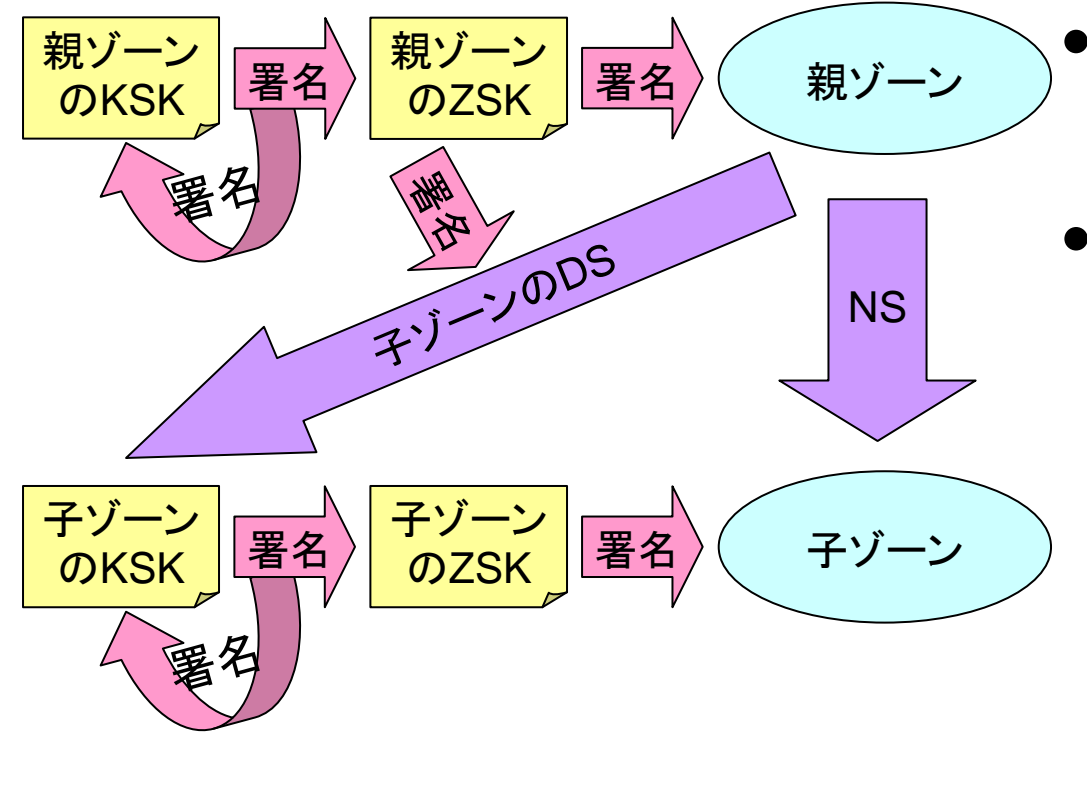

- 公開鍵暗号による信 頼の連鎖を形成
- キャッシュサーバが、 KSKの公開鍵を使っ て署名を検証

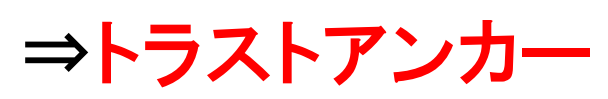

– キャッシュサーバ にはrootゾーンの KSK公開鍵を登録 する

Copyright © <sup>2010</sup>株式会社日本レジストリサービス <sup>27</sup>

### DSとNSの本質的な違い

- NS : 委任先DNSゾーンデータが存在する(可能性 のある)サーバを指し示す
- DS: 委任先**DNS**ゾーンデータを直接指し示す – DSは子ゾーンのKSKと等価な情報
- NSの指し示すドメイン名がDNSSEC非対応であっ てもDNSSECの検証は問題無い

jpゾーンでの例 example.jp. IN NS ns0.example.ad.jp. example.jp. IN DS 2260 8 2 CC83B074566........

– example.ad.jpドメイン名はDNSSEC対応していなくても、 example.jpドメイン名はDNSSEC検証可能

## DNSSECの リソースレコード(RR)

2010-11-25

Copyright © <sup>2010</sup>株式会社日本レジストリサービス <sup>29</sup>

### DNSSEC関係のRR一覧

- DNSKEY KSK・ZSK公開鍵の情報
- RRSIG 各RRsetへの署名
- DS KSK公開鍵のハッシュ値を
	- 含む情報(親ゾーンに登録)
- NSEC 次のRRへのポインタと 存在するレコード型の情報
- NSEC3 NSECを改良したもの(後述)
- NSEC3PARAM NSEC3に必要な情報

2010-11-25

### DNSKEY RR

- KSKとZSKの公開鍵を示すRR
	- オーナー名はゾーン頂点(=ゾーン名)
	- KSKとZSKを必要に応じて複数(後述)設定

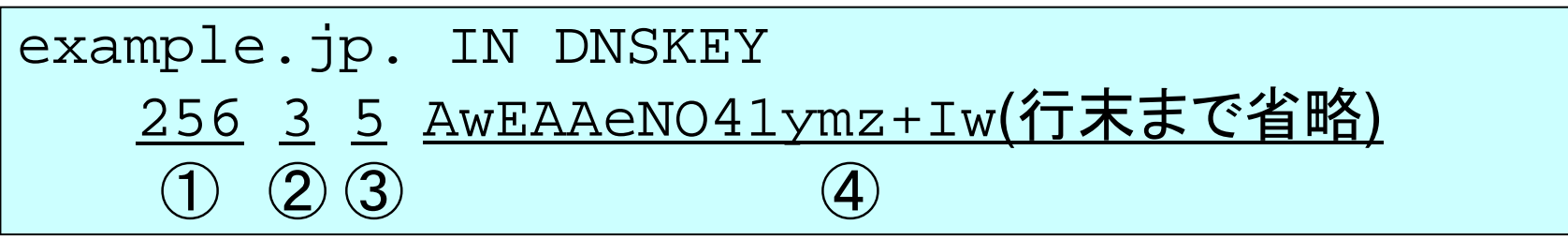

- ① フラグ(256:ZSK、257:KSK)
- ② プロトコル番号 (3のみ)
- ③ DNSSECアルゴリズム番号
- ④ 公開鍵(Base64で符号化)

## DNSSECアルゴリズム番号(抜粋)

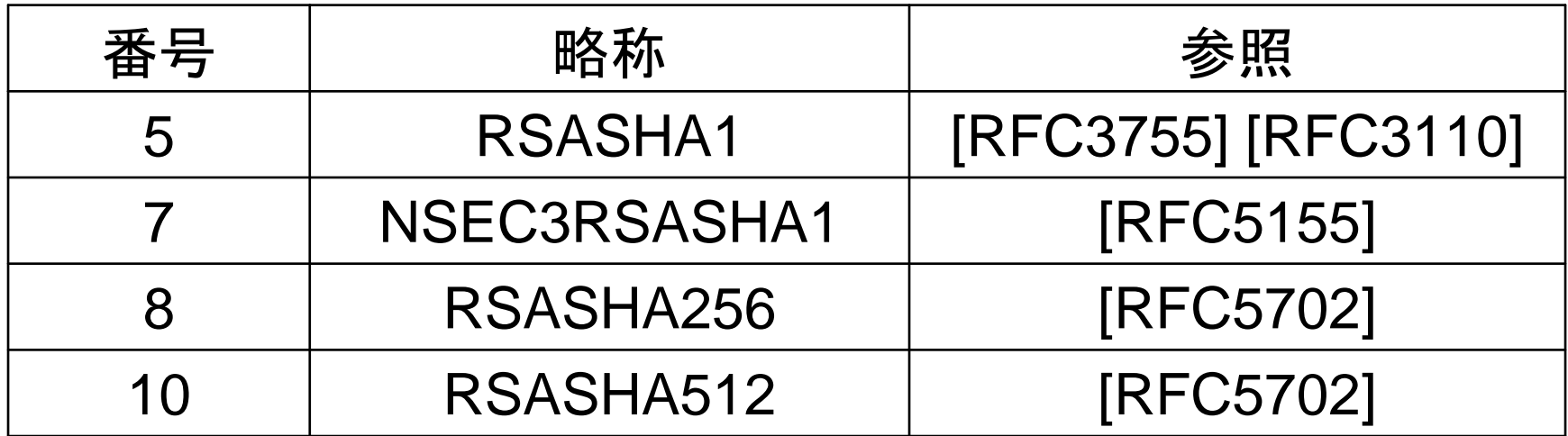

注) 5と7に差は無く、NSECとNSEC3 (後述) で使い分ける

#### DNSSECのDNSSECアルゴリズム番号一覧

http://www.iana.org/assignments/dns-sec-alg-numbers

Copyright © <sup>2010</sup>株式会社日本レジストリサービス <sup>32</sup>

## DS RR

#### $\pi$  (2) 3 (4) • DS - Delegation Signer – 子ゾーンのKSKの正当性を親ゾーンで承認 – 親ゾーンにのみ記述する唯一のRR example.jp. IN DS 63604 5 1 DF. (16進数40文字 example.jp. IN DS 63604 5 2 E8…(16進数64文字)

- ① 鍵のID
- ② DNSSECアルゴリズム番号
- ③ ハッシュのアルゴリズム(1:SHA-1, 2:SHA-256)
- ④ ハッシュ化したKSK公開鍵

### RRSIG RR

#### • 各RRへの署名で、RRset毎に存在する

 $\frac{A}{(1)} \frac{5}{(2)} \frac{3}{(3)} \frac{86400}{(4)}$  $\circledS$   $\circledS$   $\circledS$   $\circledS$ ⑨ ns.example.jp. IN RRSIG 20091208144031 20091108144031 40002 example.jp. NiVihYAIZBEwfUUAbPazDRIbvhNH8S(以下省

- ① 署名対象のRRの種類 ここではns.example.jpのA RR
- ② DNSSECアルゴリズム番号

③ ラベルの数 "ns.example.jp"だと3、"\*.example.jp"だと<sup>2</sup>

## RRSIG RR(続き)

- ④ 署名対象RRのTTL
- ⑤ 署名の有効期限
- ⑥ 署名の開始時刻
- ⑦ 鍵のID
- ⑧ ドメイン名
- ⑨ 署名

署名は、元のRRの全て(TTL、クラス等を含 む)と、RRSIGの署名そのものを除いた残り を含めて計算する

### DNSSECにおける不在証明

- DNSSECではドメイン名が存在しない場合、 存在しないことを証明する必要がある
	- 万が一存在しないドメイン名を偽装されたときの ために、存在するのかどうかを検証できる仕組み が必須
- 存在するRRは署名(RRSIG RR)を付加して 検証することで存在を証明できる ⇒ 存在しないRRは署名不能
#### ハンバーガーのパティの有無 • パティ(肉)が有る – パティの存在を判断できる • パティが無く、バンズ(パン)も無い – パティが無いかどうか判断不能 ⇒ 単純に配膳が遅れているだけ? • クラウン(バンズ上部)とヒール(バンズ下部)が あるのにパティが無い – クラウンとヒールの存在が判断できる ⇒ パティが存在しないことを確実に判断できる

## NSEC RR

- NSECは存在しないものを証明(署名検証)す るためのRR
	- 存在するレコードすべてを整列し、次のレコード へのリストを生成することで、存在しないものを証 明する

– NSEC RRにRRSIGを付加し署名検証を行う

# NSEC RRの例

• sec2.example.jpを問合せた場合の応答

sec1.example.jp. IN NSEC sec3.example.jp. NS DS RRSIG NSEC

(権威セクションで応答)

- sec1.example.jp の次(アルファベット順)のドメイ ン名は sec3.example.jp ⇒ sec2.example.jp は存在しないことを示す
- sec1.example.jp には NS, DS, RRSIG, NSEC のRRが存在する
	- ⇒ NSECはRR TYPEの不存在も証明する

### NSEC3 RR

- NSECを使った不在証明では、NSEC RRを 辿れば、完全なゾーンデータを入手できる <sup>⇒</sup>NSEC方式はゾーンデータの公開と等価
	- Walker(DNSSEC Walker)というツールで、 NSEC方式のDNSSEC化ゾーンのデータを入手 可能
- **NSEC3** (RFC 5155)

– ドメイン名を一方向性ハッシュ関数でハッシュ化し たものを整列する

## NSEC3 RRの例

- 4HTJTU7UP56274L1C00Q9MLPHG2A2H85.example.jp.
	- IN NSEC3
	- 1 0 3 123ABC ←**NSEC3**の関連パラメータ

B0B790UE4SAE4QB4RTB3PJSIH6JAOB7R NS DS RRSIG

#### NSEC RRと比べると

• ラベルがハッシュ化されBase32でエンコード

– 元のドメイン名は推測不能

• NSEC3の関連パラメータを付加

## NSEC3の関連パラメータ

• 前スライドのRR例

1 0 3 123ABC

 $(1)$   $(2)$   $(3)$   $(4)$ 

- ① ハッシュアルゴリズム(1:SHA-1 RFC5155)
- ② NSEC3 オプトアウトフラグ (1ならオプトアウト、0はオプトアウトしていない)
- ③ 繰り返し

④ ソルト(16進数で表記。例は3バイト分のソルト)

2010-11-25

# NSEC3のハッシュ値計算方法

- ハッシュの計算アルゴリズム
	- ① 値にソルトを結合
	- ② 次にハッシュアルゴリズムでハッシュ値を計算
	- 3 ①、②を繰り返しで指定された回数適用する
- 計算の元になる値は、小文字で正規化した ドメイン名(のワイヤーフォーマット)
	- nsec3hash (BIND 9.7系以降に付属)で計算可

# NSEC3でのオプトアウト

- 一部の委任先がDNSSEC化している場合 – 主に.JP、.COM等のTLDで該当
- ゾーン内のレコード全てにNSEC3 RRを用意 すると、それに付随するRRSIGを含めた計算 コストが膨大となる
	- DNSSEC化していない委任情報に、署名を付加 する必要性は薄い
- 必要のある委任先にのみNSEC3 RRを用意

## NSEC3PARAM RR

example.jp. IN NSEC3PARAM 1 0 3 123ABC

• ゾーン提供(権威サーバ)側が、NSEC3の計 算を行うために必要なレコード – NSEC3のパラメータを抜き出したもの – オーナー名はゾーン頂点(ゾーン名)

# NSEC3での権威サーバの応答

- 存在しない名前の検索を受けた権威サーバ – クエリ名のハッシュ値を計算
	- あらかじめ整列してあるNSEC3 RRの中から、 前後に該当するものを署名と共に権威セクション で応答
	- 実際は複数のNSEC3を応答 (説明省略 RFC5155 Section 7.2参照)
- NSEC3のオーナー名の問合せ
	- ドメイン名としては存在しないもの ⇒ 名前エラー(Name Error)を応答する

## NSECとNSEC3比較

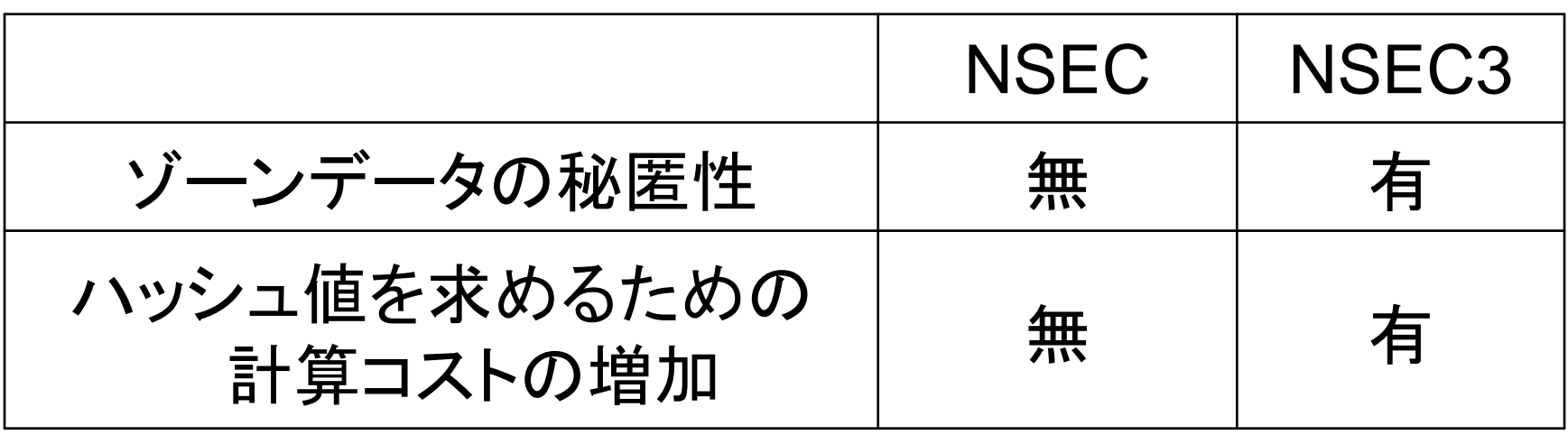

• NSEC3はNSECに比較しドメイン名の秘匿性は高 まるが、ハッシュ計算のためのコストが増加する ⇒ NSEC3とNSECは用途に応じて使い分ける

– ゾーンデータを秘匿する必要が無い場合、NSECのほう が各DNSサーバの負荷の増加を抑えられる

## www.example.jpのAの署名検証 (1)

#### ① 上位からNSとDSを受け取る

- JPの権威サーバからexample.jpのDS (DSの署名検証 の解説は省略)とNSの情報を受け取る
- ② 当該ゾーンのDNSKEYを受け取る
	- example.jpの権威サーバから、example.jpの DNSKEY(複数)とRRSIG(複数)を受け取る
- ③ DNSKEYからKSKを識別する
	- DNSKEYは複数(2個以上)存在するので、フラグが<sup>257</sup> のDNSKEY(1個以上)を識別する
- ④ KSKを特定する
	- KSKとDSの鍵ID、DNSSECアルゴリズム番号を比べ、 KSKを特定

### www.example.jpのAの署名検証 (2)

#### ⑤ KSKを認証する

- DSのハッシュアルゴリズムに従ってKSKのハッシュ値を 計算し、DSにあるハッシュ値と比較してKSKを確認する
- ⑥ DNSKEYを認証する
	- ③で受け取ったDNSKEYに付随したRRSIG(複数)の鍵 IDからKSKの鍵IDと一致するものを識別し、署名検証を 行いDNSKEYを認証する
- ⑦ DNSKEYからZSKを識別する
	- DNSKEYのフラグが256のものを識別する ここでZSKは複数存在する可能性がある

### www.example.jpのAの署名検証 (3)

- ⑧ www.example.jpのAを受け取る
	- example.jpの権威サーバから、AとRRSIG(1個以上)を 受け取る
- ⑨ www.example.jpのAを認証する
	- RRSIGの鍵IDと一致するZSKで署名を検証する
	- 必ずしも処理はこの順番ではなく、実装に依存する
	- 署名検証の際、署名の有効期間、ドメイン名など他の RRSIGのパラメータもチェックされる
	- DSやDNSKEY、RRSIG等は、署名検証後もTTLの有 効時間キャッシュする

2010-11-25

#### 鍵更新と再署名

2010-11-25

Copyright © 2010 株式会社日本レジストリサービス 51

### 鍵更新

- 鍵更新: Key rollover
	- 同じ鍵を長期間使い続けると、様々なリスクが生 じる
	- 不注意、偶発的事故、鍵の盗難、暗号解読等
- リスクを最小に抑えるため、DNSSEC対応 ゾーンの運用では定期的な鍵更新(鍵の交 換)を行う

– 例えばSE(スウェーデン)の場合、年に1回新しい KSKを生成し、2年間利用する運用を行っている

2010-11-25

## 鍵更新時に留意すべきこと

- 鍵更新は、DNSSECの信頼の連鎖が途切れ ないよう、注意深く作業する必要がある
	- 鍵情報(DSやDNSKEY)と署名(RRSIG)はDNS のレコードである ⇒ キャッシュサーバはこれらをキャッシュする
- キャッシュしている情報と、あらたにキャッシュ サーバが受け取る情報の整合性を確保する
- 2種類の鍵更新手法
	- 事前公開法 (Pre-Publish Key Rollover)
	- 二重署名法 (Double Signature Key Rollover)

2010-11-25

Copyright © 2010 株式会社日本レジストリサービス 63

### ZSKの更新 事前公開法 (1/2)

① DNSKEYに新旧のZSKを登録する

- 新ZSKを作成し、旧ZSKと共にDNSKEYに登録し 新ZSKを作成し、旧ZSKと共にDNSKEYに登録し(この<br>状態でKSKを含めてDNSKEYは最低3個)、旧ZSKで ゾーンを署名
- DNSKEY のTTL時間(+セカンダリの転送時間 )待つ
- 全てのキャッシュサーバが新旧のZSKを含んだ DNSKEYをキャッシュするようになり、旧RRSIGでも新 RRSIGでも署名を検証できるようになる
- ② ゾーンの署名鍵を新ZSKに切り替える
	- ゾーン内の最長のTTL時間(+セカンダリの転送時間 ) 待 つ
	- 全てのキャッシュサーバから旧ZSKで署名したRRSIG が 無くなる

## ZSKの更新 事前公開法 (2/2)

#### ③ 旧ZSKをDNSKEYから削除する

#### – DNSKEYは新ZSKとKSKの状態になる

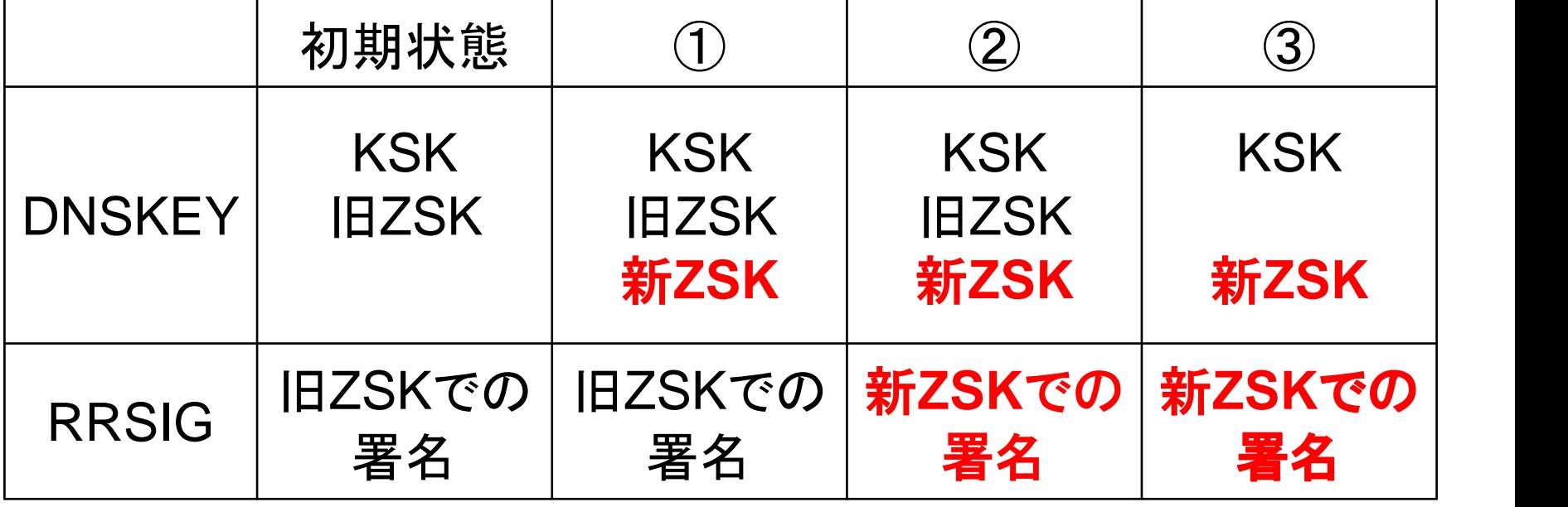

時間の流れ

2010-11-25

Copyright © 2010 株式会社日本レジストリサービス ちょうかん いっちょう

#### ZSKの更新 二重署名法

① 新ZSKを作成し、新旧両方のZSKでゾーンを署名

– ゾーン内の最大TTL時間(+セカンダリの転送時間)待つ

② DNSKEYのZSKの新旧を入れ替え、新ZSKで ゾーンを署名

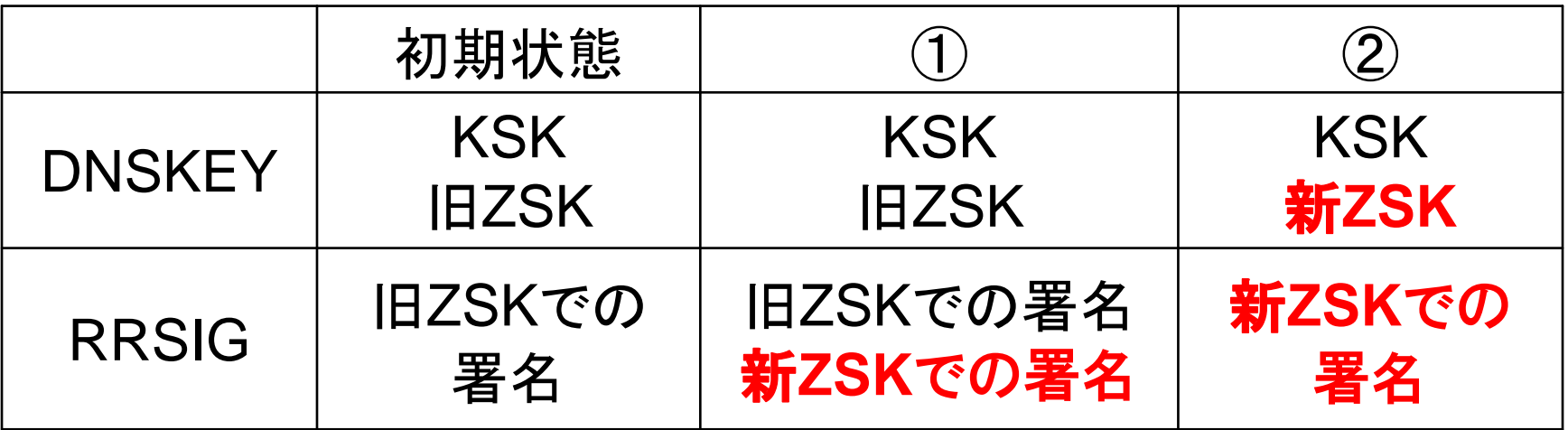

時間の流れ

Copyright © 2010 株式会社日本レジストリサービス ちゅうしょう しゅうしょう

ZSKの更新 メリット・デメリット

• 事前公開法

○ ゾーンへの署名を2回行う必要が無い

- × ZSKの公開時間が長くなるため、暗号解読攻撃のリスク が高まる(ZSKは鍵長が短い)
- △ 初期状態から数えて4ステップ必要
- 次のZSKを常時公開することで、手順を簡略化可能

#### • 二重署名法

- 初期状態から数えて3ステップで終了する
- × ゾーンへの署名を2回行う必要がある
- × 鍵更新期間中(①の状態)はDNSデータが大きくなる

### KSKの更新 二重署名法(1/2)

- ① 新KSKを作成し、DNSKEYに登録して、 DNSKEYを新KSKと旧KSKで署名する
- ② 親ゾーンのDS登録を旧から新に切り替える
	- 親側のDSの切り替え作業を待ち、その後親側 の旧DSのTTL時間分待つ
- ③ 旧KSKを削除する

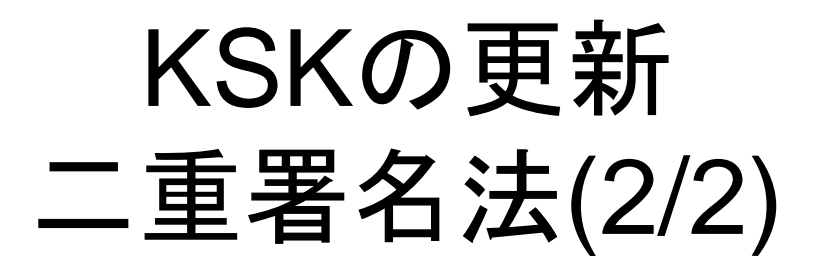

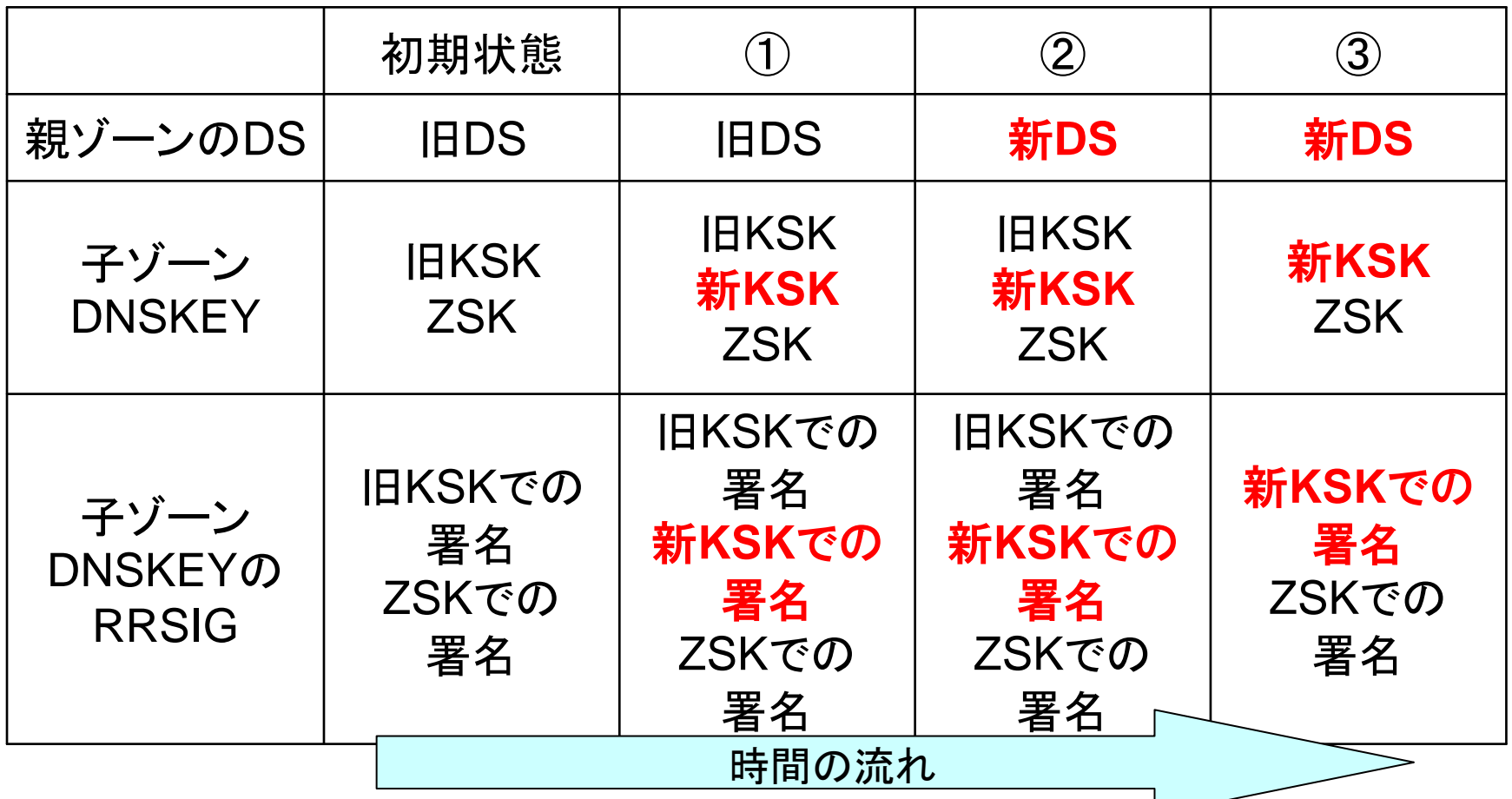

2010-11-25

Copyright © <sup>2010</sup>株式会社日本レジストリサービス <sup>59</sup>

### KSKの更新 事前公開法

- ① 新KSK(と新DS)を作成し親ゾーンに新旧<sup>2</sup> つのDSを登録する
	- 親ゾーンのDS登録を待つ、さらに旧DSのTTL 時間待つ
- ② 旧KSKを破棄し、新KSKでDNSKEYに署名 する
- ③ 親ゾーンのDS登録を新DSのみにする

### KSKの更新 事前公開法

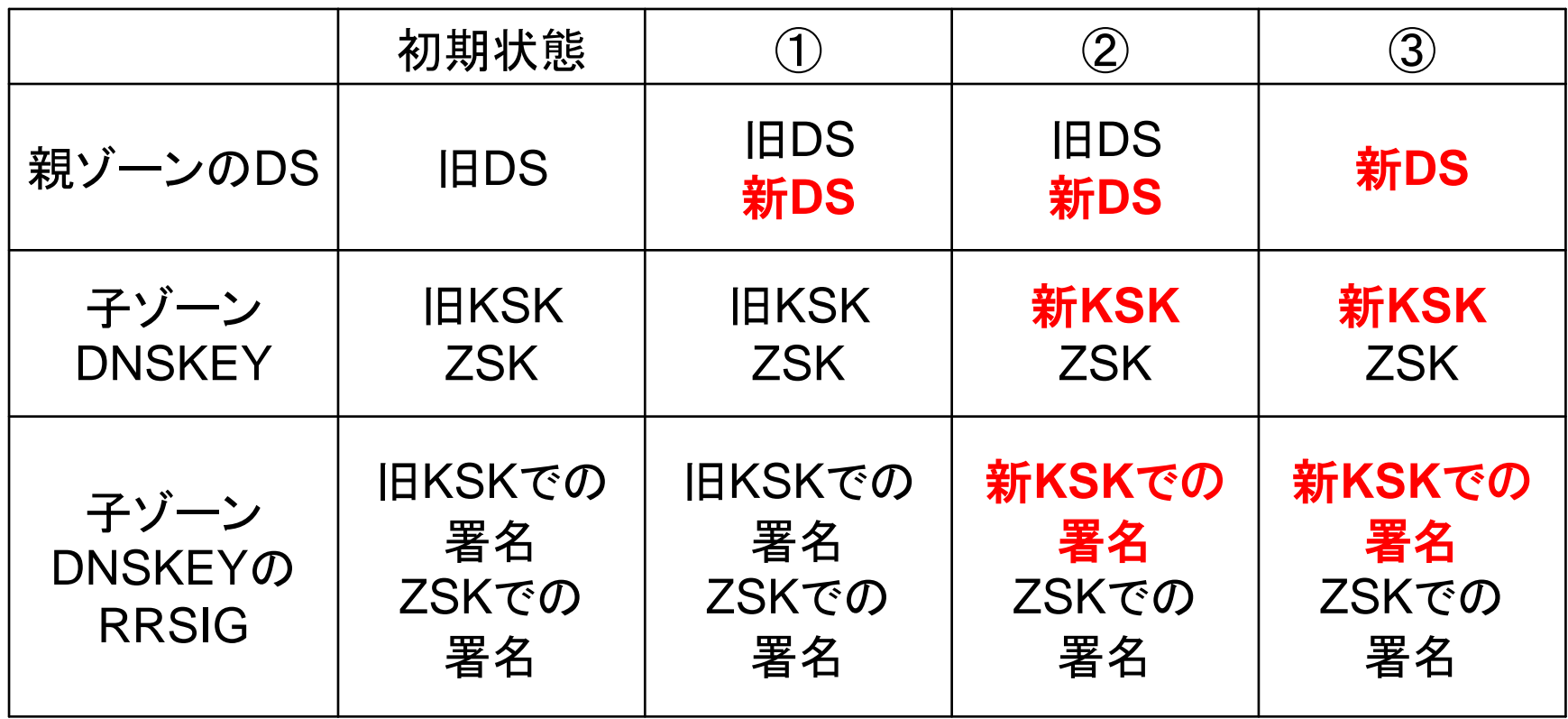

時間の流れ

2010-11-25

Copyright © <sup>2010</sup>株式会社日本レジストリサービス <sup>61</sup>

KSKの更新 メリット・デメリット

- 二重署名法
	- 親ゾーンとのDSのやり取りが1回で済む
	- ZSKと違い、署名がDNSKEYにのみ作用するの で、ゾーンデータの肥大化は問題にならない
- 事前公開法
	- 親ゾーンとDSのやり取りが2回必要となる

ゾーンの再署名

- 署名の有効期限が長すぎるのは望ましくない – 万が一の事態(鍵の盗難等)において速やかに対 応するためには、署名期間は短いほうがよい
- 有効期限が数分の署名も技術的には可能 – 休日等の対応を考慮すると現実性に欠ける
- 署名の有効期限に達する前に署名の有効期 限を更新するために、ゾーン全体の再署名が 必要となる
	- DNSSECでは、再署名を行ってゾーン情報を定 期的に更新する必要がある

2010-11-25

Copyright © <sup>2010</sup>株式会社日本レジストリサービス <sup>63</sup>

# NSEC3固有の問題

- NSEC3では、同じハッシュ値を使い続けると 辞書攻撃により秘匿している情報が解析され るリスクがある
	- ゾーンの再署名時にソルトを変更し、ハッシュ値 を変えるのが望ましい

### 鍵の更新間隔

- 運用面での鍵の更新間隔の実用的な値 – KSK 13ヵ月 12ヶ月で鍵更新  $-ZSK \sim 3$ カ月
- KSKの更新はDSの登録変更作業を伴うため、 ドメイン名登録の更新にあわせるのが現実的
- ZSKはKSKのような制約は無く、ゾーン内で 処理が完結するため、運用面での負荷を考 慮しながら期間を短めに設定する

## TTLと署名の期間

- RRのTTLが署名期間より長かったら
	- キャッシュしたRRの署名が無効になる事態が発 生する ⇒ 署名の有効期間はTTLより長い必要がある
- SOAのExpireが署名期間より長かったら
	- セカンダリサーバでゾーンが有効にも関わらず 署名が無効になる事態が発生する可能性がある ⇒SOAのExpireは署名期間より短い必要がある

#### 鍵管理

- KSK秘密鍵が漏洩すると問題
	- KSKの更新は、DSの登録変更作業が必要なた め、対処に時間がかかる
- ZSKはKSKに比べリスクは小さい
	- 万が一漏洩した場合でも、KSKに比べ短時間で 更新できる
- いずれにしても鍵管理は十分厳重に行う

## BINDキャッシュサーバでの DNSSECの設定

2010-11-25

Copyright © <sup>2010</sup>株式会社日本レジストリサービス <sup>68</sup>

# 古くて新しいDNSSEC

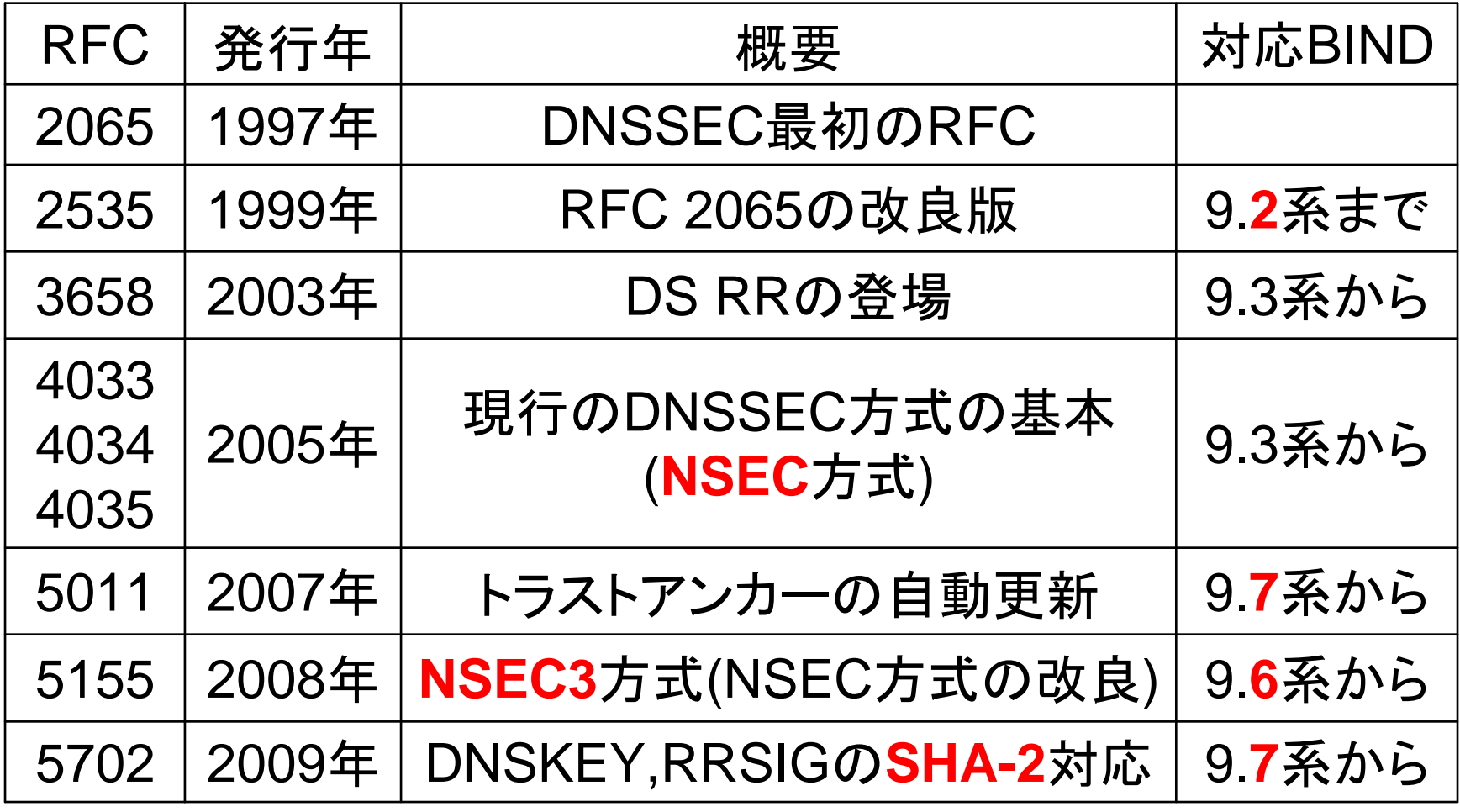

#### BINDキャッシュサーバでの DNSSECの設定

• バージョンは9.7.2-P3以降を使う

– JPやrootゾーンではアルゴリズムに **RSASHA256**を採用している

- 通常のキャッシュサーバの設定に、署名の検 証を行う設定を追加する
	- named.conf の options 部分以下を追加する **dnssec-enable yes; dnssec-validation yes;**

– 署名の検証に必要な情報を登録する ⇒ トラストアンカーの登録

# 署名の検証を行うオプション

- dnssec-enable
	- DNSSEC対応にするかどうかのオプション
	- BIND 9.4以降のデフォルト yes
- dnssec-validation
	- DNSSECの署名検証を行うかどうかのオプション
	- BIND 9.4のデフォルト no
	- BIND 9.5以降のデフォルト yes

```
\} ;
options {
    ....dnssec-enable yes; // BIND 9.7 であれば
    dnssec-validatioin yes; // 設定しなくてもよい
    ....
```
## rootゾーンの公開鍵

- rootゾーンの公開鍵関連情報の入手先 https://data.iana.org/root-anchors/
- rootゾーンの公開鍵

https://data.iana.org/root-anchors/root-anchors.xml

- ただし**DS**情報のみ
- BINDで設定するトラストアンカーはKSK公開鍵 ⇒ KSK公開鍵を入手する必要がある(後述)
- DNSSEC Trust Anchor Publication for the Root Zone https://data.iana.org/root-anchors/draft-icann-dnssectrust-anchor.html
- 他に、PGPの公開鍵、署名等がある
## root-anchors.xmlの内容

```
<?xml version="1.0" encoding="UTF-8"?>
<TrustAnchorid="AD42165F-3B1A-4778-8F42-D34A1D41FD93"source="http://data.iana.org/root-anchors/root-anchors.xml">
 <Zone>.</Zone>
 <KeyDigest id="Kjqmt7v" validFrom="2010-07-15T00:00:00+00:00">
  <KeyTag>19036</KeyTag>
  <Algorithm>8</Algorithm>
  <DigestType>2</DigestType>
  <Digest>
   49AAC11D7B6F6446702E54A1607371607A1A41855200FD2CE1CDDE32F24E8FB5</Digest>
 </KeyDigest>
</TrustAnchor>
```
## rootのKSK公開鍵の入手

- rootゾーンのKSK公開鍵を入手
- \$ *dig . dnskey | grep -w 257 > root-ksk.key* – 257は現在有効なKSK (ZSKは256)
- KSK公開鍵からDSを生成
- \$ *dnssec-dsfromkey -2 -f root-ksk.key .*
- . IN DS 19036 8 2 49AAC11D<中略>F24E8FB5
- 結果をroot-anchors.xmlと比較し、差異の無 いことを確認する

#### 注意: httpsを信頼の基点として作業 PGP鍵で検証するのが望ましい

# BINDへトラストアンカーの登録

- named.conf にトラストアンカーを登録
	- root-ksk.keyから "<TTL> IN DNSKEY" を除いて trusted-keysに設定
- trusted-keysの書式
	- ドメイン名 数字 数字 数字 公開鍵
	- 公開鍵は " " で囲み、空白、TAB、改行等があってもよい
	- 複数ドメイン名の設定が可能

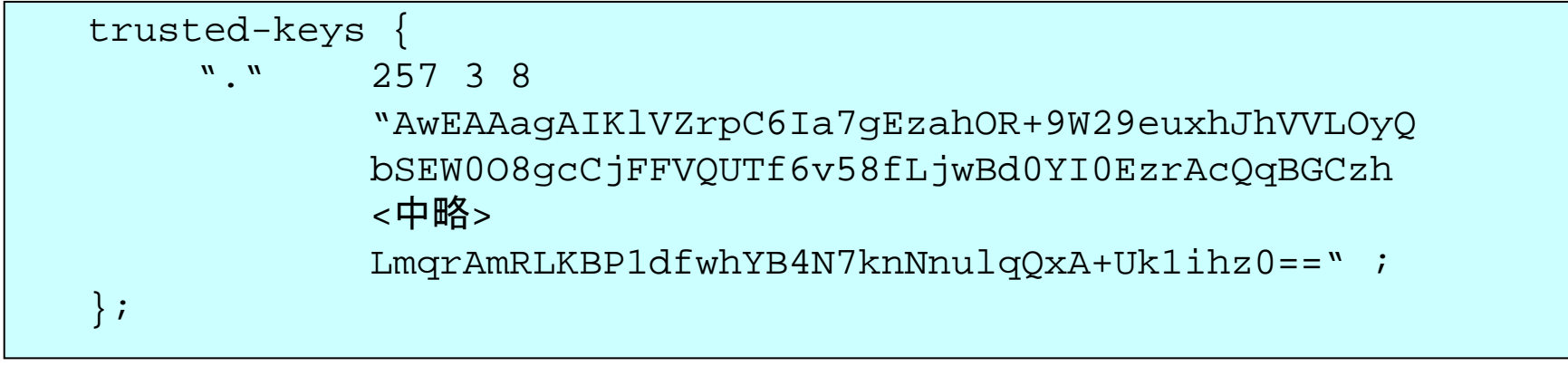

キャッシュサーバの動作確認

- named.conf の変更が終わったら、キャッシュ サーバ用のnamedを再起動する
- digコマンドでDNSSEC対応ゾーンの確認
	- "." の SOAが確実
	- 代表的なDNSSEC対応のドメイン名 www.pir.org, www.isc.org, www.iana.org www.iis.se 等

## キャッシュサーバへのdigの結果

#### \$ *dig @127.0.0.1 +dnssec www.isc.org a*

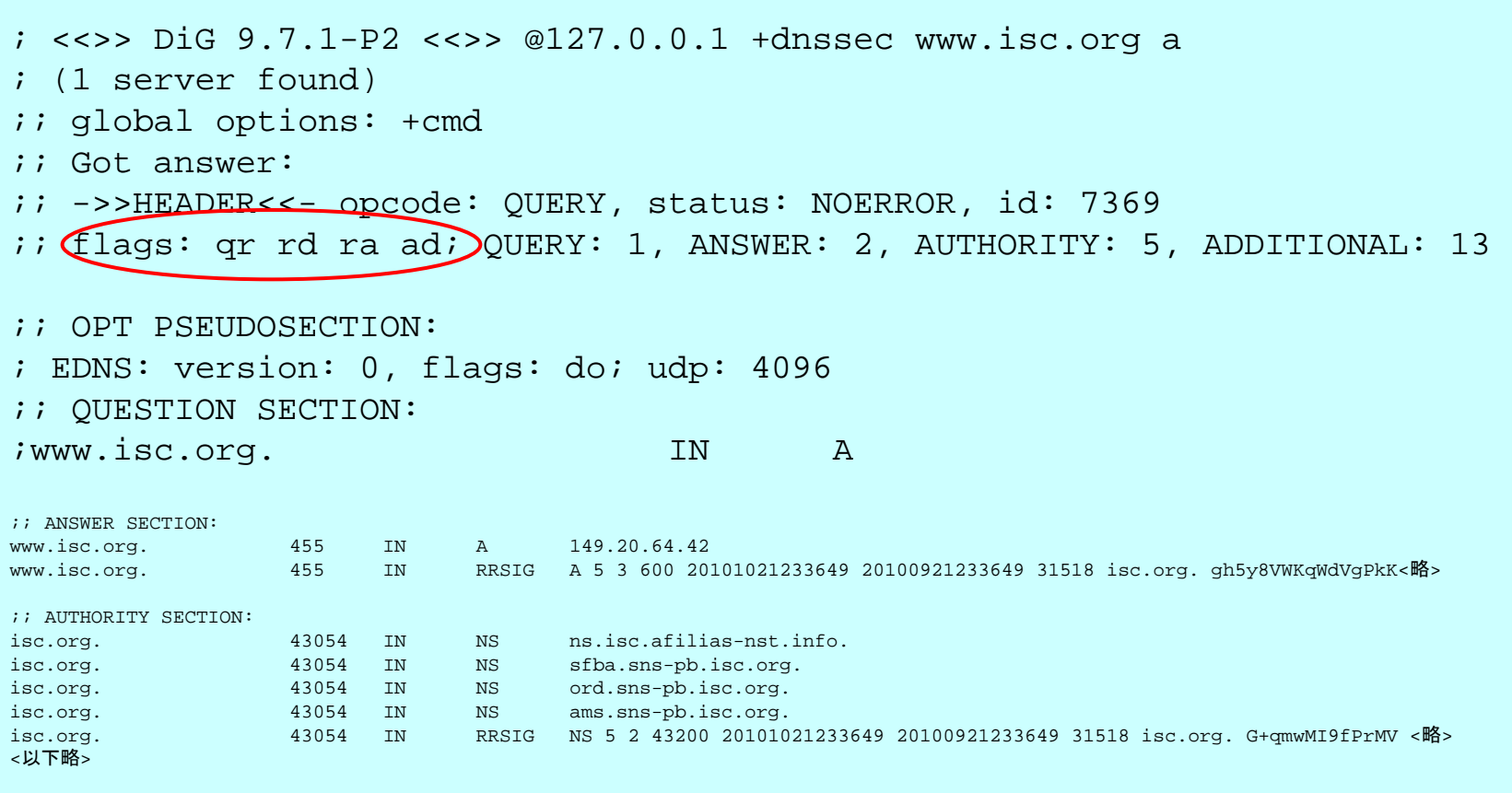

2010-11-25

Copyright © <sup>2010</sup>株式会社日本レジストリサービス <sup>77</sup>

# digの結果のflagsフィールド

- flags: qr rd ra **ad**; – DNSにおけるさまざまな状態を表すフラグ
- DNSSECに関係するflag
	- ad: Authentic Data 署名が検証できた正しいデータであることを示す
	- cd: Checking Disabled 署名のチェックを行っていない状態を示す
- 署名の検証を行わない場合は+cdを指定
	- \$ *dig @127.0.0.1 +cd www.isc.org a*  flags: qr rd ra cd;
	- <mark>– BINDはtrusted-keysを設定すると内部では**必ず署名の**</mark> 検証を行う

## DNSSEC検証の失敗

#### • トラストアンカーの設定を誤った場合

\$ *dig +dnssec . soa*  status: **SERVFAIL**

⇒ 答えが得られない

● 署名検証に失敗した場合、名前解決不能 ⇒ DNSSEC最大のリスク

## トラストアンカーの自動更新

- rootのKSKが更新された場合、BIND等で設 定しているトラストアンカーの更新が必要 – 定期的な更新作業を要求される
- トラストアンカーの自動更新機能 – RFC 5011対応 - BIND 9.7の新機能の一つ
- rootのKSK管理は、RFC 5011に準拠 – RFC 5011対応の設定を行えば、トラストアン カーの更新作業を自動化できる

# RFC 5011対応の設定(1/2)

- managed-keysにトラストアンカーを設定
	- trusted-keysの替わりにmanaged-keysを使う
	- 別ドメイン名であれば併用も可能
- managed-keysの書式
	- ドメイン名 initial-key 数字 数字 数字 公開鍵
	- 「initial-key」を追加しあとはtrusted-keysと同じ
	- 複数ドメイン名の設定が可能

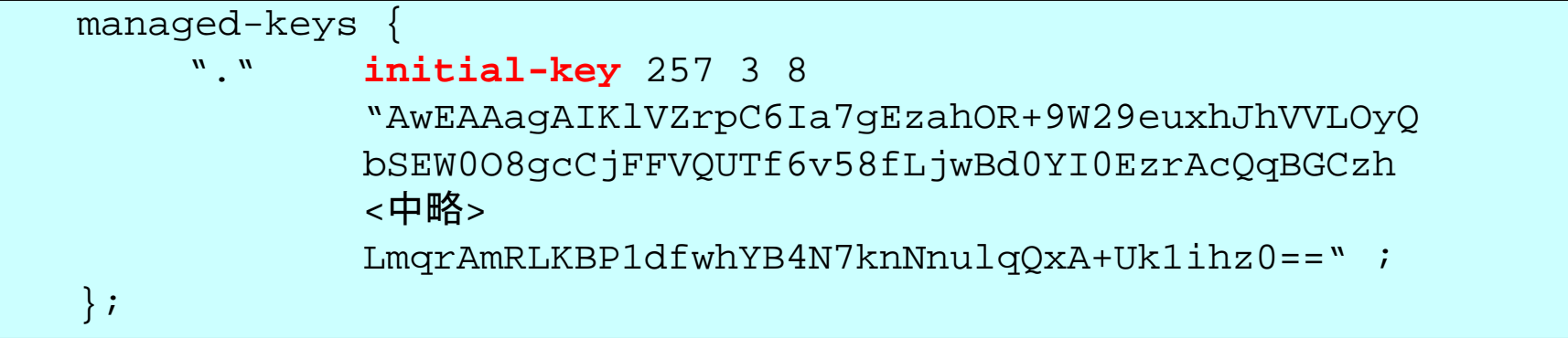

# RFC 5011対応の設定(2/2)

• managed-keysでは、2つのファイルがワーキング ディレクトリに作成される

managed-keys.bind KSKの履歴 managed-keys.bind.jnl 上記のジャーナルファイル – ディレクトリはmanaged-keys-directoryで変更可

• ディレクトリのパーミッションを、namedの実行権限 で読み書きできるように設定する

\$ *ps auxc | fgrep named* **bind** 932 0.0 0.8 48576 31844 ?? Ss 29Jul10 2:14.61 named\$ *ls -ld /var/run/named* drwxr-xr-x 2 **bind** wheel 512 Jul 30 12:24 /var/run/named

#### • 運用事例が少ないため、RFC 5011の**過信は禁物**

## 鍵生成と署名作業

2010-11-25

Copyright © 2010 株式会社日本レジストリサービス 83

## DNSSEC鍵の作成: dnssec-keygen

- -a 鍵生成アルゴリズムの指定
	- RSASHA1、NSEC3RSASHA1、RSASHA256、 RSASHA512などを指定する
- -b ビット長
	- ZSK:上記アルゴリズムの場合 1024ビット以上 – KSK:上記アルゴリズムの場合 2048ビット以上
- -f ksk
	- KSKを作成する場合に指定
- 最後に名前(ゾーン名)を指定

## KSKとZSKの生成

• ZSKの生成

# *dnssec-keygen -a RSASHA256 -b 1024*

*example.jp > zsk-example.jp*

- 鍵のファイル名を表示するので、その結果を保存する <sup>K</sup>*example.jp.*+008+52863 <sup>3</sup>桁の数字はアルゴリズム、5桁は識別子(ID)
- 1組の鍵ファイルができる <sup>K</sup>*example.jp*.+008+52863.key ⇒公開鍵 <sup>K</sup>*example.jp*.+008+52863.private ⇒秘密鍵

• KSKの生成

# *dnssec-keygen -a RSASHA256 -b 2048 –f ksk example.jp > ksk-example.jp*

## 鍵ファイルの中身の例(秘密鍵)

Private-key-format: v1.3 Algorithm: 8 (RSASHA256) Modulus: yRDBKqRGEZUj6gAB2rd4SzNfcHb9sQMU9rq/BHhTs7FHxt90ey7cG2rLrh28l4AY4tFWGSKBN4bPQhVWXvT69zqu4jBuy7Gg7j2Rs +Eb+WYGUAyUWQMQ9MvPGOTD0tImE4m5kjUTnoziS/GFDSMj8GXs4rHm1rUWyClf9lv2Ru0= PublicExponent: AQAB PrivateExponent: rhnf6biNI7RsgLa45FZxx0wYnB2s1pXAlVRnCsvWToZ3jHD5P6D33pW/AGmnX9f/tIdnciQ6l4YX+TTYsSiYFemvG4TRZcx91rY5J VVxBL91kHPqTiNwdrdM5mcKE3835SFK/XEInPYHErAGi2Gz3bQGlk2dPGjQG6ai5ua1x9E= Prime1: 9Gy+ms2q0EYpHVb4drHR25l4HzC2xpdgH77/0pwtftZSg7NZixb2YI9ULRy38y+57YtZ2AZ4s51QzgGHPt2xUw== Prime2: 0pZZH5hPkkjNFVTBKQc0nve3Pd/FnS7GmlOhq2NhXQEYexRkYt0R2VYfV+GYgszuooOXqjRWi0eI1G/uMfPevw== Exponent1: lxLboJz8Ne0Xnn3R5rMzzbKGz2hxoD+R9y07u7YyXJIlwCdLci/IKpiMY7G7dMEL/2nBJ0egtQvIFPxW1qF55w== Exponent2: CxRN7BOfXBrob07eOsJeSl7ODTtQskxbtpLf1pyL6tC78P3JqknnPoABdiYwV/FgPLyfphzK0NkaodKhvY8PEQ== Coefficient: 8q2G3F5fagdIvejnm6Jt7kXD5EYI3LXOVGwDYgZOLH6vPF/Eh5952Q9ivSr7qNqyjWzqMEP1fpET4uhRLizy5Q== Created: 20101124065848Publish: 20101124065848Activate: 20101124065848

- BIND 9.7系のdnssec-keygenで作成
	- 9.6系まではformatがv1.2で、v1.2はBIND 9.7系のツー ルでも扱えるが、v1.3は9.7系(以降)のツールのみ対応
	- RSASHA256やRSASHA512はBIND 9.6.2以降で対応

## 鍵ファイルの中身の例(公開鍵)

- ; This is a zone-signing key, keyid 52863, for example.jp.
- ; Created: 20101124065848 (Wed Nov 24 15:58:48 2010)
- ; Publish: 20101124065848 (Wed Nov 24 15:58:48 2010)
- ; Activate: 20101124065848 (Wed Nov 24 15:58:48 2010)

example.jp. IN DNSKEY 256 3 8

AwEAAckQwSqkRhGVI+oAAdq3eEszX3B2/bEDFPa6vwR4U7OxR8bfdHsu 3Btqy64dvJeAGOLRVhkigTeGz0IVVl70+vc6ruIwbsuxoO49kbPhG/lm BlAMlFkDEPTLzxjkw9LSJhOJuZI1E56M4kvxhQ0jI/Bl7OKx5ta1Fsgp X/Zb9kbt

• BIND 9.7系のdnssec-keygenで作成 – ";"のコメント部については後述

## dnssec-keygenの注意点

• KSKとZSKの区別に注意する

– 2組の鍵ファイル(計4個)ができ、 見た目での識別は困難

- 実行時に鍵ファイル名を保存すると良い
- # *dnssec-keygen –f ksk .. > ksk-...* # *dnssec-keygen ......... > zsk-...*

### ゾーンへの署名: dnssec-signzone

#### • 署名対象ゾーンファイル、ZSK、KSKを準備

– 同じディレクトリに用意し、ゾーンファイルは ゾーン名とファイル名を一致させると便利

example.jp

Kexample.jp.+008+56449.key KSK公開鍵 Kexample.jp.+008+56449.private KSK秘密鍵 Kexample.jp.+008+52863.key ZSK公開鍵 Kexample.jp.+008+52863.private ZSK秘密鍵

ゾーンへの署名(続き)

• ゾーンファイルにKSK、ZSKの公開鍵を登録

– 公開鍵をまとめたファイルを用意し、\$INCLUDE 文を利用してゾーンファイルから参照する

# *cat `cat ksk-example.jp`.key*

*`cat zsk-example.jp`.key > example.jp.keys*

;ゾーンファイル中でkeyファイルを参照

\$INCLUDE example.jp.keys

• SOAシリアル値の管理は、dnssec-signzone の -N オプションにまかせるのがベター

## 署名前のゾーンファイル example.jp

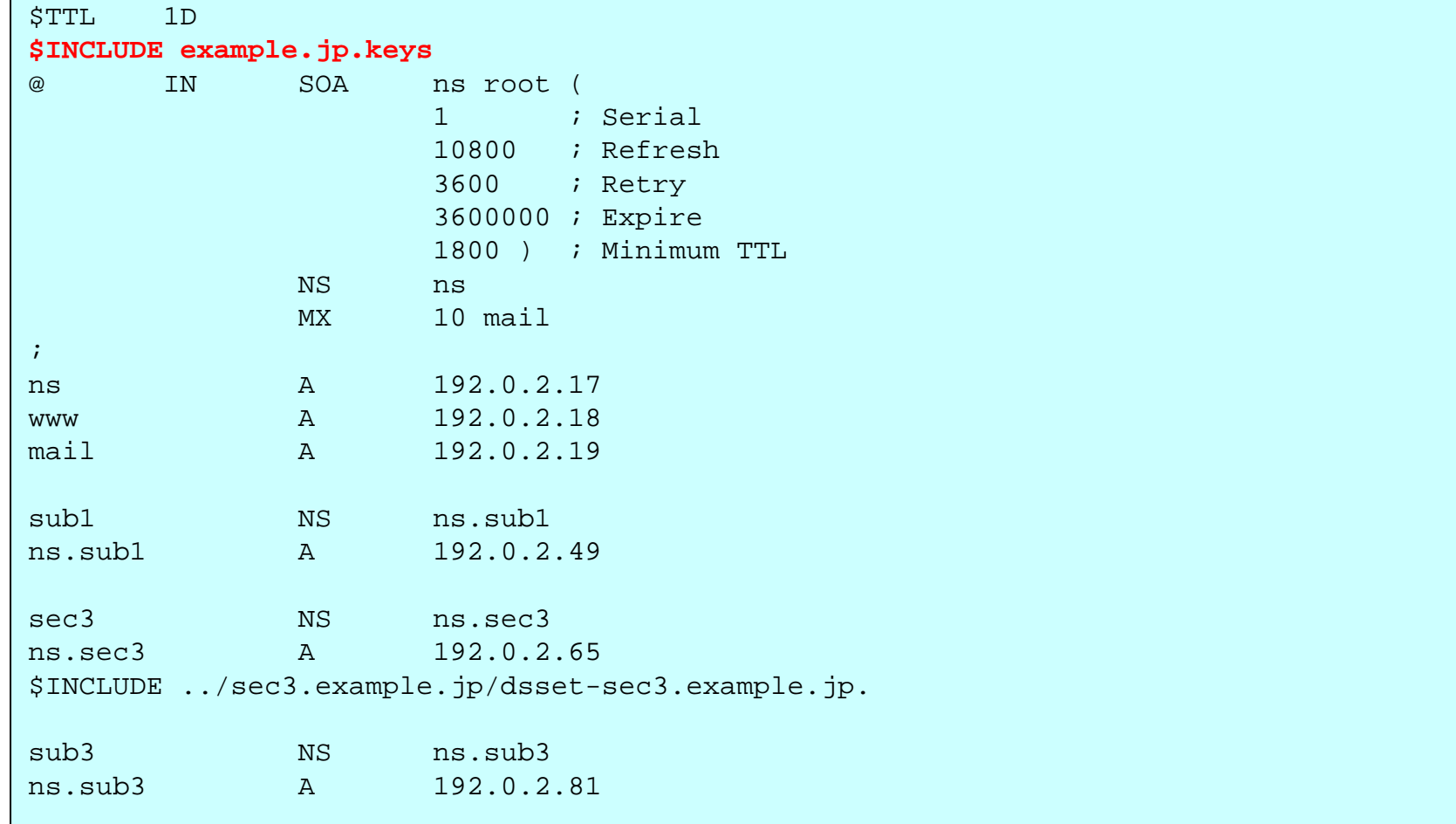

## 署名の実行

• dnssec-signzone -H <繰り返し回数> -3 <salt> -N <SOAのシリアル値> -k <KSK> <sup>&</sup>lt;ゾーンファイル> <ZSK>

# *dnssec-signzone –H 3 -3 123ABC –N unixtime –k `cat ksk-example.jp`* 

- *example.jp `cat zsk-example.jp`*
- -3はNSEC3方式を選びソルトを指定するオプション
- 秘密鍵を明示的に指定する必要は無い
- 出力ファイル
	- example.jp.signed 署名済みのゾーン
	- dsset-example.jp. ゾーンへのDS RR

## 署名済みのゾーンファイル(抜粋)

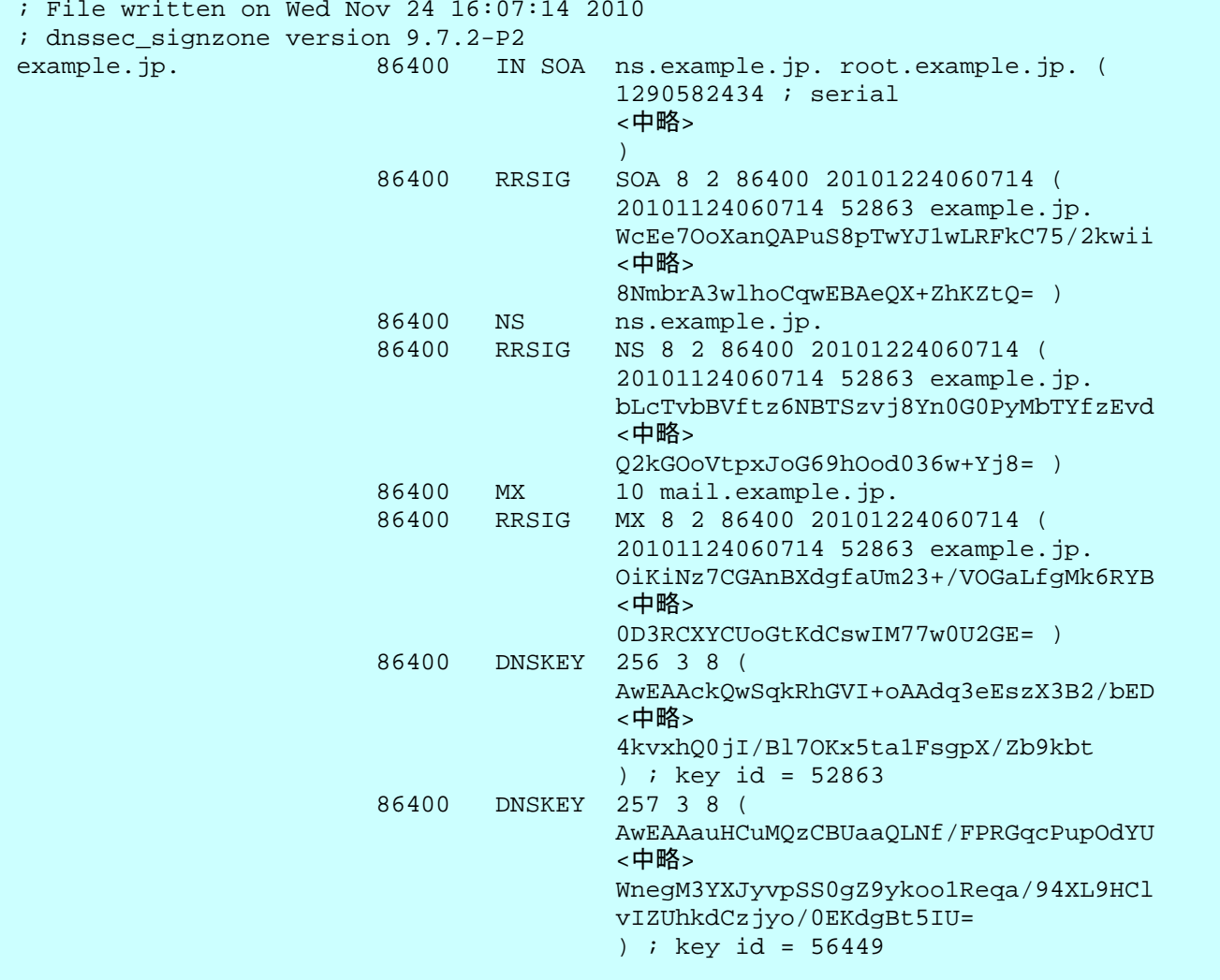

## DSの登録

• dsset-example.jpの内容を親ドメインに登録

– 子ゾーンの署名時に生成されたもの

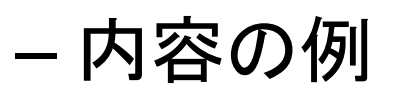

example.jp. IN DS 56449 8 1 6EFE<中略>4BE example.jp. IN DS 56449 8 2 7D29<中略>F32852 DE98ED8C

• DSレコードはKSKの公開鍵からも生成可能

– dnssec-dsfromkeyコマンドを使用する

## BIND権威サーバでの DNSSECの設定

2010-11-25

Copyright © <sup>2010</sup>株式会社日本レジストリサービス <sup>95</sup>

# BINDの設定:権威サーバ(1/2)

- DNSSECを有効にする
	- named.conf の options 部分に dnssec-enable yes; を追加

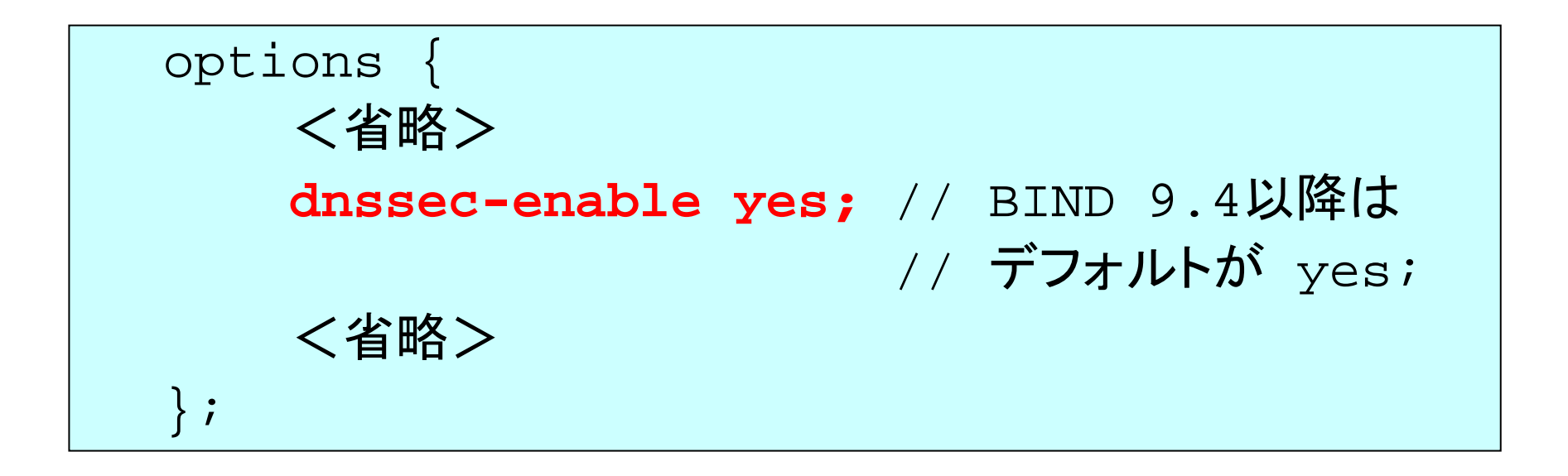

2010-11-25

Copyright © 2010 株式会社日本レジストリサービス インファイン 96

BINDの設定:権威サーバ(2/2)

#### • ゾーンファイルを署名済みのものに変更

```
zone "example.jp" {
    type master ;
    // file "example.jp.zone" ;
    file "example.jp.signed" ;
  \dot{I}
```
#### • namedを再起動 rndc reload

権威サーバの動作確認

#### • digコマンドでDNSSEC対応ゾーンの確認

# *dig +dnssec +norec @127.0.0.1 www.example.jp a*

+dnssec DNSSECを有効にする問合せ

このオプションなしでは通常の(DNSSECでない) ものと同じ結果が返る

+norec 非再帰問合せ

キャッシュサーバから権威サーバへの問合せと 同じ形式の問合せ

## 権威サーバへのdigの結果(1/2)

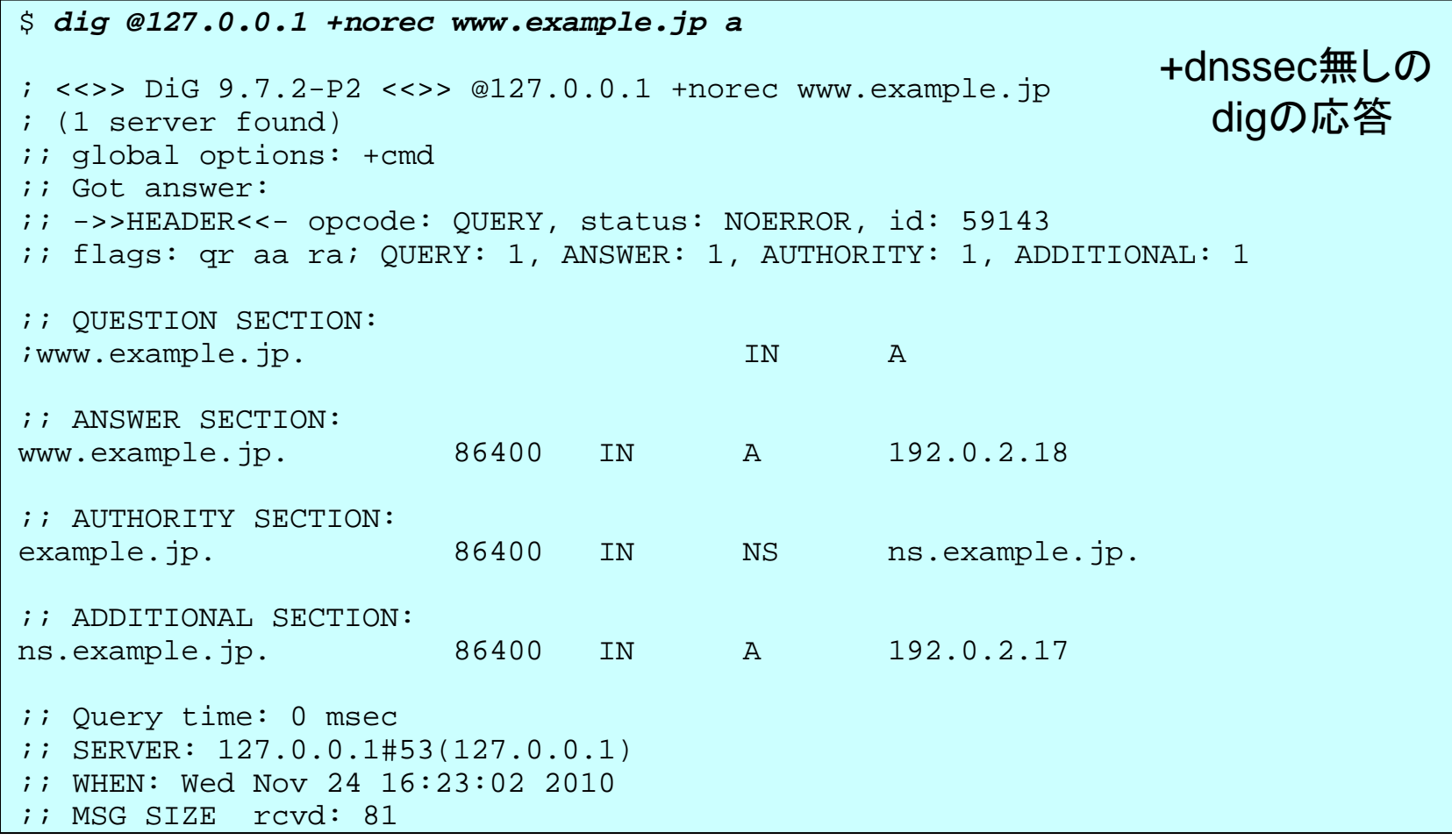

## 権威サーバへのdigの結果(2/2)

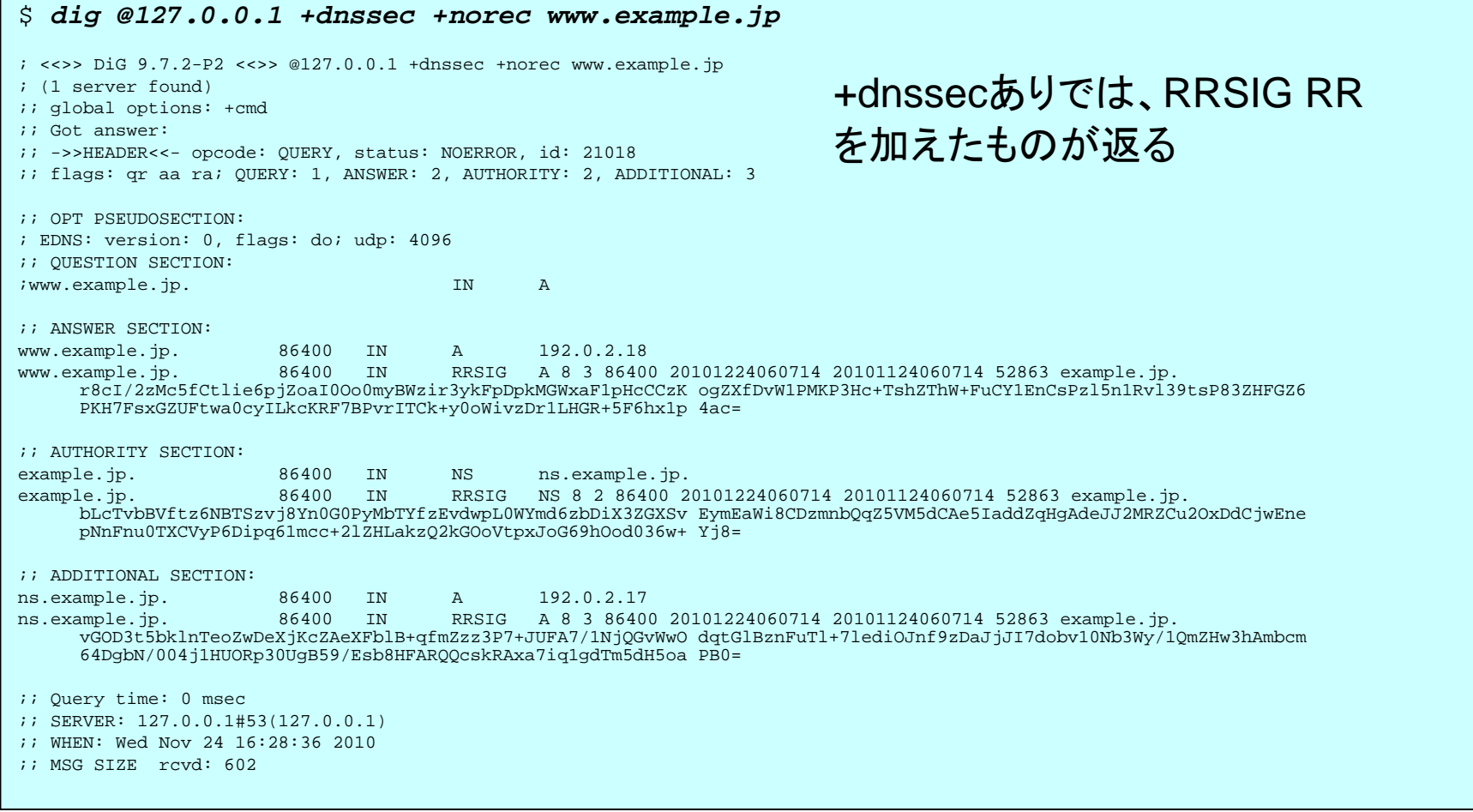

# DO(**D**NSSEC **O**K)ビット

- dig <sup>の</sup> +dnssec オプション
	- 問合せでEDNS0を使い、DOビットをONにすると 共に512バイトを超えるサイズのDNSパケットを 受けられることを宣言する
	- DNSSECでは**EDNS0**のサポートは必須
- DOビット
	- DNSSEC OK ⇒ DNSSECの応答を受ける ⇒ DNSSECを要求する
	- 権威サーバは、問合せのDOビットがONであれ ば、DNSSECの情報を含んだ応答を返す

#### スマート署名(Smart signing) BIND 9.7での新機能

2010-11-25

Copyright © <sup>2010</sup>株式会社日本レジストリサービス <sup>102</sup>

## DNSSEC for Humans

- BIND 9.7から導入された、DNSSECの設定 をより簡単に行う一連の機能
	- スマート署名(Smart signing)
	- 全自動ゾーン署名(後述)
	- RFC 5011への対応
	- Dynamic Update設定の簡素化
	- DLVの自動設定

#### • スマート署名

– KSKやZSKの鍵管理の自動化

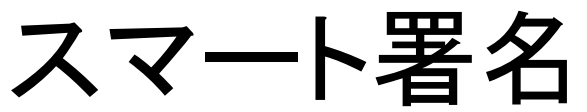

## example.jpをNSEC3方式で署名

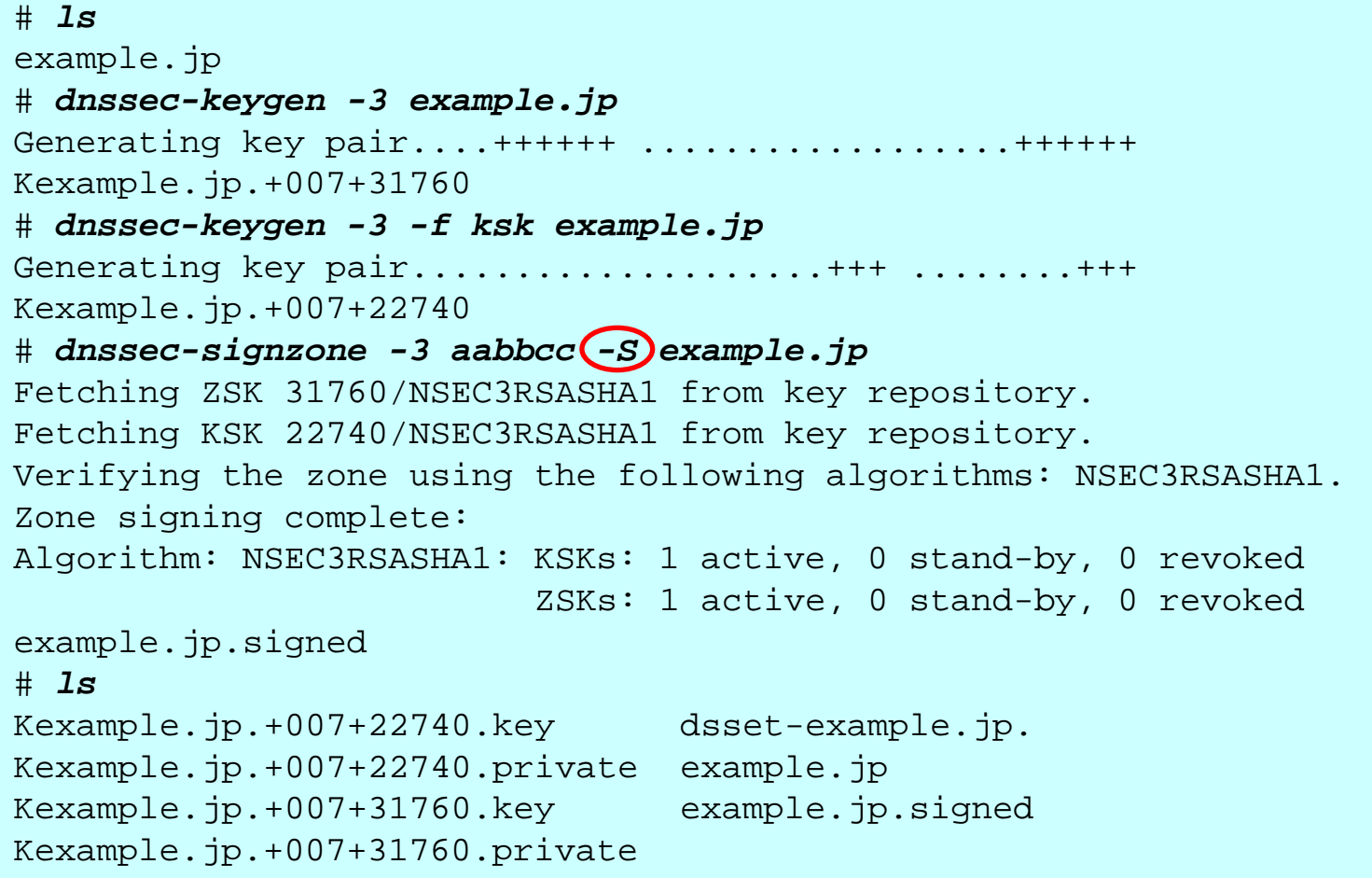

## スマート署名

- dnssec-signzoneの-Sオプション
	- 鍵情報を自動的に取り込むため、ゾーンファイルは通常 のゾーンファイル(非DNSSEC)のままでよい
- dnssec-keygenの便利なデフォルト値
	- アルゴリズム RSASHA1 「-3 」を指定した場合 NSEC3RSASHA1
	- ZSKのbit長 1024 bit
	- KSKのbit長 2048 bit
- -K 鍵を保存するディレクトリ(Key repository)を指 定するオプション
	- 他の鍵関連コマンドでも指定できる

# 日付情報を指定するオプション

- dnssec-keygenで鍵生成時に指定
	- -P ゾーンへの出力時刻(Publicatijon date)
	- -R 鍵の破棄時刻(Revocation date)
	- -A 署名鍵としての使用開始時刻(Activation date)
	- -I 署名鍵使用終了時刻(Inactivation date)
	- -D ゾーンからの削除時刻(Deletion date)
	- -Pと-Aのデフォルトは now (現在時刻)
	- 絶対時刻: YYYYMMDD 又は YYYYMMDDHHMMSS
	- 相対時刻: <sup>+</sup>数字 又は -数字 'y', 'mo', 'w', 'd', 'h', or 'mi' (年、月、週、日、時間、分)を指定可能
- dnssec-settime 日付情報を変更するコマンド

# 日付を指定して鍵を作成(1/2)

# *mkdir keys* ① # *dnssec-keygen -K keys -f ksk example.jp* ② Kexample.jp.+005+45154 # *dnssec-keygen -K keys -P now -A now -D +31d example.jp* ③ Kexample.jp.+005+20076  $\#$  dnssec-keygen -K keys -P now -A +30d -D +61d example.jp  $\qquad \qquad \textcircled{\scriptsize{A}}$ Kexample.jp.+005+45870 # *dnssec-signzone -K keys –N unixtime -S example.jp* ⑤ Fetching KSK 45154/RSASHA1 from key repository. Fetching ZSK 20076/RSASHA1 from key repository. Fetching ZSK 45870/RSASHA1 from key repository. Verifying the zone using the following algorithms: RSASHA1. Zone signing complete: Algorithm: RSASHA1: KSKs: (1)active, 0 stand-by, 0 revoked  $ZSKs:$   $(1)$  active,  $(1)$  stand-by, 0 revoked example.jp.signed # *ls -F* ⑥ dsset-example.jp. example.jp.signed example.jp keys/

# 日付を指定して鍵を作成(2/2)

- ① 鍵用のディレクトリ(keys)を作成
- ② KSKを作成
- ③ 最初に使うZSKを作成
	- すぐに署名に使用し、31日後にゾーンから削除
- ④ 2番目に使うZSKを作成 すぐにゾーンに出力、30日後に署名に使用
- ⑤ ゾーンへの署名

KSKは1個、ZSKは1個が署名用1個が事前公開用 この例ではNSEC方式を採用し、SOAのシリアルは unixtimeを使っている

⑥ 鍵はkeysディレクトリ内にある
## 署名と鍵更新の自動化

- cron等を利用する
	- 定期的に dnssec-keygen で -P, -A, -I, -D を適正に設定 したZSKを作成
	- 定期的に dnssec-signzone -S で再署名
	- ⇒ 鍵更新、再署名の自動化が可能になる
- KSKについても同様の処理が可能
	- 但しDSの更新には親ゾーンとのやり取りが必要なため、 完全な自動化は難しい

#### 注意:

dnssec-keygenで-Aを指定する場合、必ず-Pも指定する ⇒ BIND 9.7.2-P3時点での不具合

### 全自動ゾーン署名 BIND 9.7での新機能

2010-11-25

全自動ゾーン署名

• namedがゾーンへの署名、鍵更新を行う

– dnssec-signzoneは利用しない

- 鍵にはスマート署名の場合と同様、日付情報を 設定する
- ゾーン毎に次のいずれかを設定する
	- auto-dnssec allow; 署名等はrndcコマンド使って で別途制御する(定期的な再署名は行われる)
	- auto-dnssec maintain; 鍵ファイルに記録されて いる日付情報に基づいて完全に自動化する

## 全自動ゾーン署名設定の例

```
options {
    ....directory "/var/named";
   session-keyfile "/var/named/session.key";
    ....};
zone {
   type master;
   file "master/example.jp";
   key-directory "master/keys";
   update-policy local;
   auto-dnssec maintain;
};
```
## 全自動ゾーン署名設定(1/2)

- session-keyfile
	- ダイナミックアップデートのための鍵ファイルの指定
	- 指定しない場合コンパイル時のデフォルトが適用される
- key-directory – スマート署名の-Kで指定するディレクトリと同じもの
- update-policy
	- ダイナミックアップデートのポリシーの設定で、ここでは単 純な local を設定
	- 必要に応じて他のポリシーも設定できる

2010-11-25

## 全自動ゾーン署名設定(2/2)

• ゾーンファイルは、非DNSSECのものでよい

- rndcコマンドが正しく動作するよう設定する
- ゾーンファイル、ゾーンファイルのあるディレク トリなどは、namedプロセスの権限で書き換 え可能なパーミッションに設定
	- 必要に応じてnamedがファイルを作成したり、書 き換えたりするため

### auto-dnssec maintain;

• named 起動後、鍵ディレクトリ内の鍵ファイルの日 付に応じてゾーンに署名を行う

– dnssec-signzone -Sと同様の動作となる

- KSKとZSKをNSEC3用に設定しても、デフォルトは NSECとなる(DNSSECとしては問題無い)
- NSEC3で運用するための二つの方法
	- ダイナミックアップデート(nsupdateコマンド)を使い、 NSEC3PARAMレコードを追加する ⇒ 追加直後にNSEC3方式に切り替わる
	- 予めゾーンファイルにNSEC3PARAMレコードを登録 ⇒ 起動直後の最初の署名でNSEC3方式になる

### nsupdateコマンド

- 稼働中のゾーンデータに、動的にRRの追加削除(ダ イナミックアップデート)を行うコマンド
- NSEC3PARAM RRを追加する例
- # *nsupdate -k /var/named/session.key -l*
- <sup>&</sup>gt;*update add example.jp 0 nsec3param 1 0 5 AABBCCDD*
- > *send*
- <sup>&</sup>gt;*quit*
- #
- -l (エル)でローカルのnamedを指定
- 更新情報はジャーナルファイルに記録される
	- この例では"/var/named/master/example.jp**.jnl**"になる

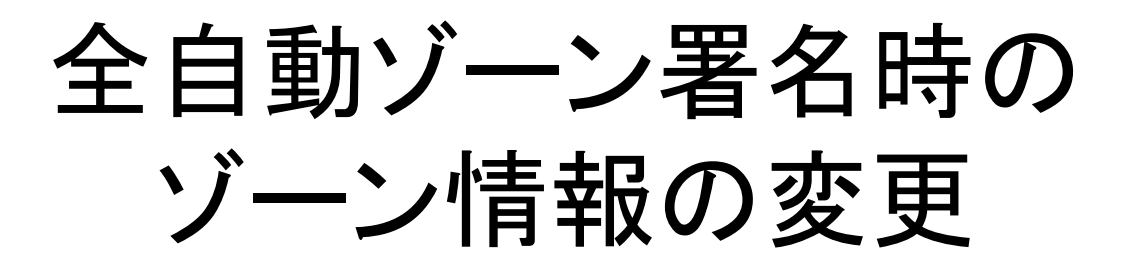

- ゾーンファイルはnamedが直接管理するため、 単純には編集できない
- 解1: ダイナミックアップデートを利用する

– nsupdateコマンドを利用して、RRの追加、削除、 変更を行う

• 解2: 一時的にnamedがゾーンファイルを更 新するのを停止させ通常通り編集し、named のゾーンファイルの更新を再開する

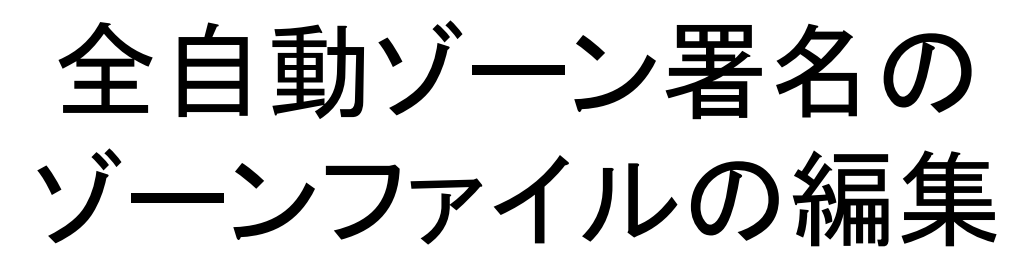

### • 一時的にゾーンファイルの更新を停止する

#### # *rndc freeze example.jp*

- この時点でnamedが保持しているゾーン情報がすべて example.jpのゾーンファイルに反映される
- 編集する
- # *vi example.jp*
	- RRSIGなどが追加されているが気にしなくて良い
- ゾーンファイルの更新を再開する
- # *rndc thaw example.jp*
	- 再開した時点でnamedがゾーンデータを読み込み、再署 名が行われる

### 鍵の追加と署名

- ZSKの追加(KSKも同様)
	- dnssec-keygenで日付情報を適正に指定したZSKを生成 し鍵のディレクトリに用意する
	- 鍵ファイルの追加後rndcコマンドで鍵情報の変更を namedに通知
- # *rndc loadkeys example.jp*
	- dnssec-settimeで鍵の日付情報を変更した場合も同様 の処理が必要
- DNSSEC運用に必須の定期的な再署名は自動的 に行われる

– なんらかの理由により署名を行いたい場合

# *rndc sign example.jp*

2010-11-25

## 全自動ゾーン署名の注意点

- DS RRの作成
	- dnssec-signzoneを利用しないため、DS RRは、 KSKの鍵ファイルから作成する必要がある

# *dnssec-dsfromkey Kexample.jp.+005+35251.key > dsset-example.jp.*

• 長期間運用を続けると鍵ファイルが増える – 使い終わった鍵ファイルを削除する仕組みを、別 途用意する必要がある ⇒ スマート署名の場合も同じ

### 運用面から見た全自動ゾーン署名

- 比較的運用が単純化できる
- ダイナミックアップデートを使う場合は差分情 報のみ署名されるため、ゾーン情報変更時の 負荷が軽い
- ゾーンファイル内にRRSIGやNSEC等が自 動的に追加されるため、ゾーンファイルの更 新履歴を記録しにくい
- 運用実績があまり無いためトラブルシュート に対する不安が残る

### 運用面から見たスマート署名

- ゾーンファイルの変更履歴はとりやすい
- 署名完了後のゾーンファイルをnamedに読み 込ませるため、ある程度確実な運用ができる
- dnssec-signzoneには差分署名の機能が無 いため、大きなゾーンファイルに対しては、 ゾーン変更時の署名の負荷が大きい
	- 但しDNSSECの運用では定期的な再署名が必 要であり、再署名時は全署名となるため、スマー ト署名だから問題になるものではない

### DNSSEC化による DNSデータの変化

2010-11-25

### DNSSEC有無による www.nic.seの検索

- DNSSEC無し
	- \$ *dig +norec @a.ns.se www.nic.se a | grep SIZE*

;; MSG SIZE rcvd: **157** (親のNSに問合せ)

- \$ *dig +norec @ns.nic.se www.nic.se a | grep SIZE*
- ;; MSG SIZE rcvd: **173** (自分自身のNSに問合せ)
- DNSSEC有り
	- \$ *dig +norec +dnssec @a.ns.se www.nic.se a | grep SIZE*;; MSG SIZE rcvd: **414** (親のNSに問合せ)
	- \$ *dig +norec +dnssec @ns.nic.se www.nic.se a | grep SIZE*
	- ;; MSG SIZE rcvd: **1180** (自分自身のNSに問合せ)

権威サーバへのdigの結果(1/2)

• +dnssec無しのdigの応答

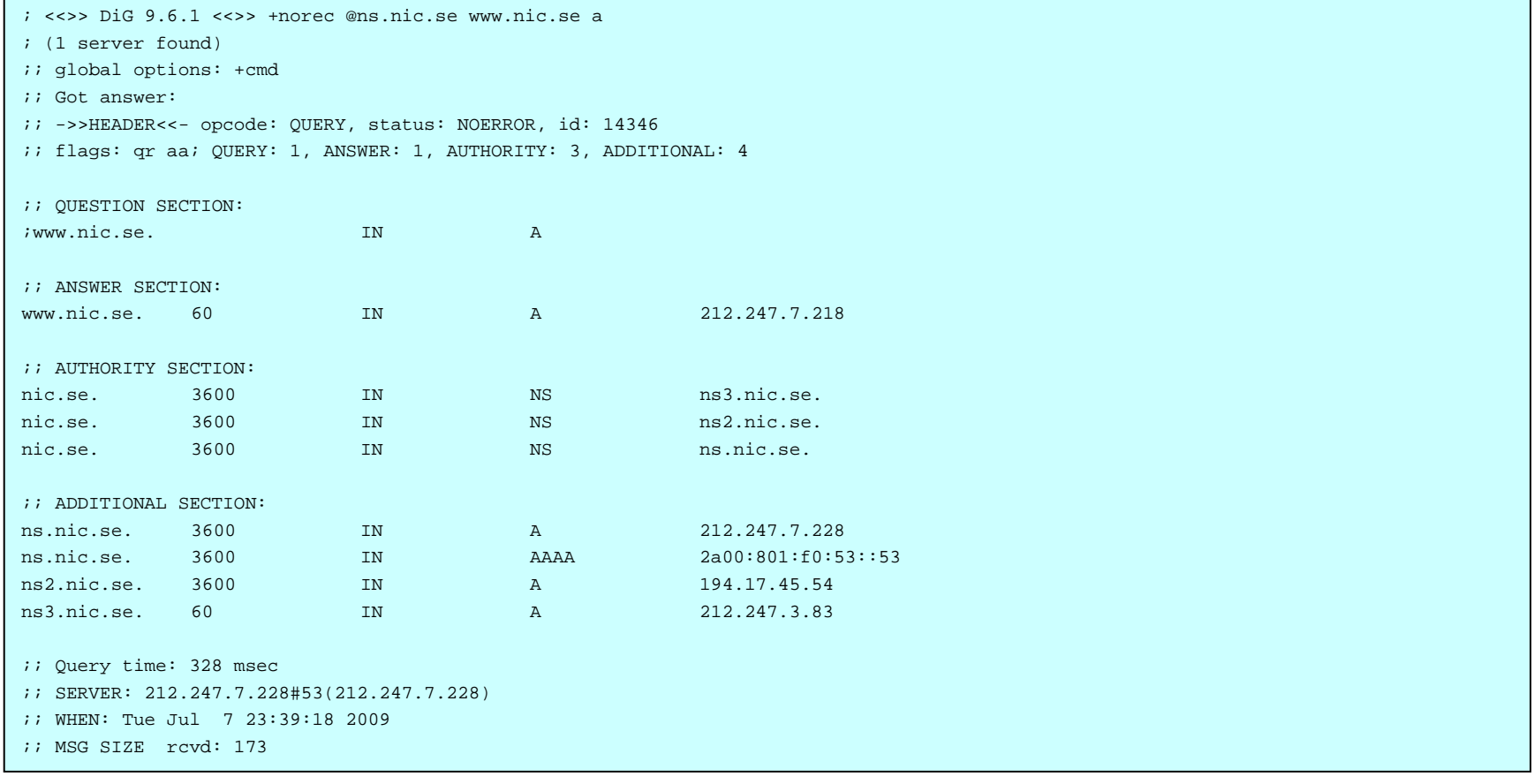

## 権威サーバへのdigの結果(2/2)

#### • +dnssec有り 各RRにRRSIG RRを加えたものが返る

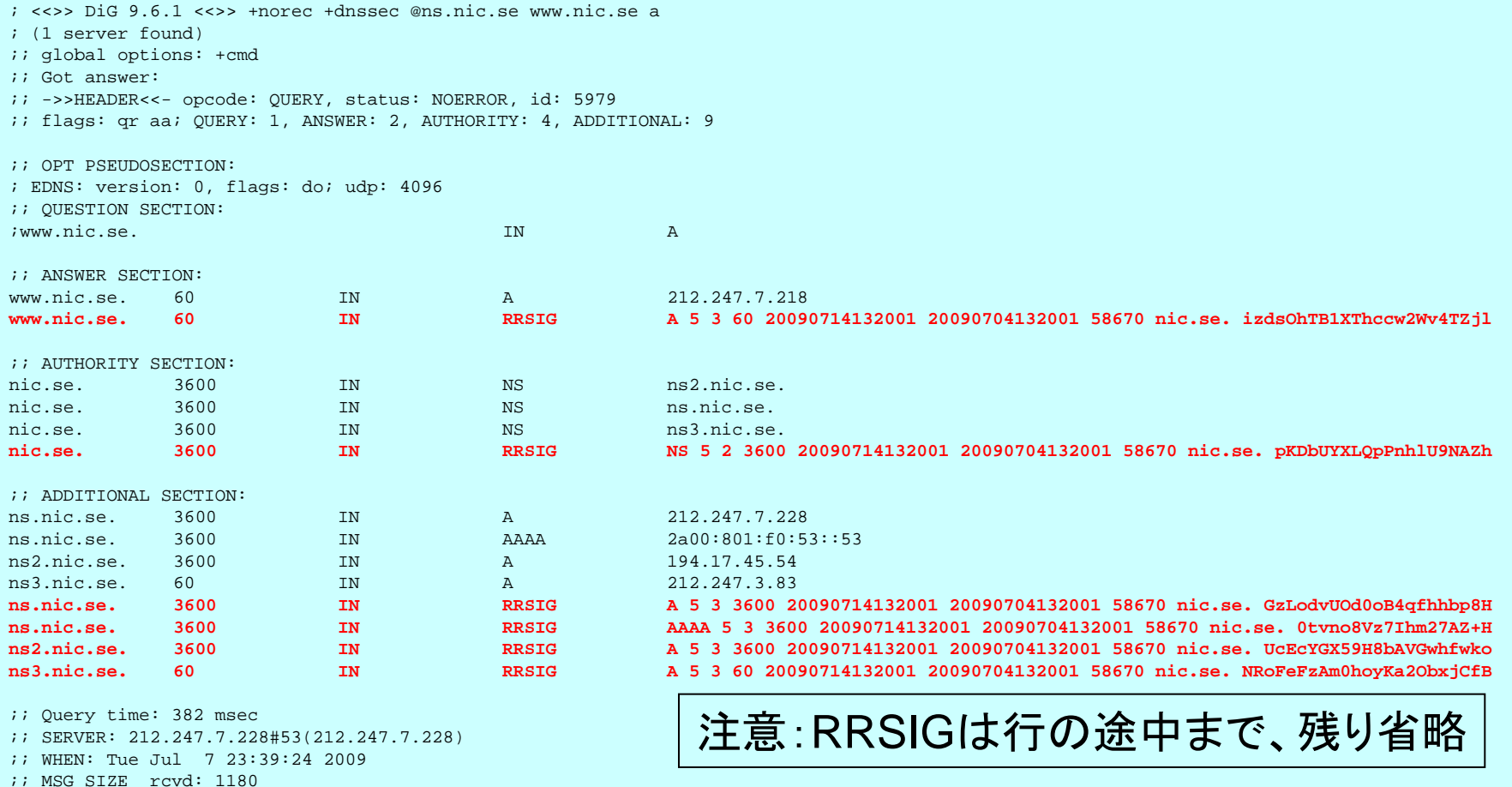

2010-11-25

### DNSSEC有無による 存在しないドメイン名の検索

- example.jp +dnssec無し
- \$ *dig +norec @a.dns.jp example.jp a | grep SIZE*
- ;; MSG SIZE rcvd: 75
- example.jp +dnssec有り
- \$ *dig +norec +dnssec @a.dns.jp example.jp a | grep SIZE*
- ;; MSG SIZE rcvd: **741**

### 注意: example.jpは存在しないドメイン名

## DNSSEC対応になると

- 署名の付加によりゾーンデータが大きくなる – 5~10倍程度(鍵のbit長に依存) – プライマリが署名すると、セカンダリにもインパクトがある
- DNS応答パケットのサイズが大きくなる

– DNSトラフィックが増える

– キャッシュサーバのキャッシュ効率が落ちる

– 特に存在しない名前の検索では顕著

• DNSSEC対応のキャッシュサーバの実装では、 **DNSSEC**設定を行わなくても**DO**ビットは**ON**となる

2010-11-25

## 何故DOビットは常時ONなのか

• キャッシュサーバ自身では署名検証を行わなくても、 他の署名検証を行うもの(バリデータ)のために、 署名があれば対象レコードと同時にキャッシュ

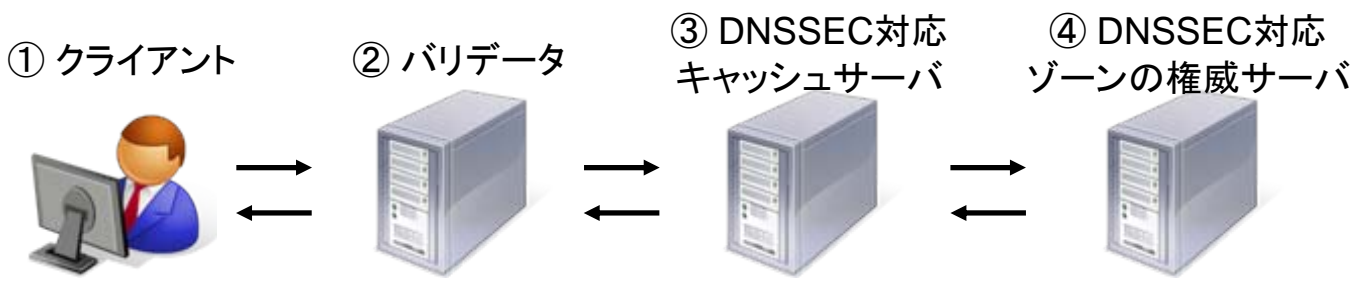

DNSSECにおいて署名検証が独立したモデル

②が署名検証を行うキャッシュサーバで③をフォワード先 として指定している場合や、②は存在せず①のクライアン トが直接署名検証を行う場合等

# DOビットが常時ONのインパクト

- 問合せ1回あたりの応答パケットが大きくなる – DNSのトラフィックが増加する
- キャッシュサーバではキャッシュに必要なメモ リ量が増える

– 場合によっては、キャッシュできるレコード数が減 り、キャッシュ効率に影響する

• 手元のDNSSEC設定とは関係なく、 DNSSECの普及度によって影響する

### DNSSECのリスク

2010-11-25

## DNSSEC化による負荷の増加(1)

- 権威DNSサーバ側
	- 署名を作成するための負荷 ⇒ 但し、DNSサーバと別サーバでの処理が可能
	- 署名が負荷によるDNSデータを保持するためのメモリ量 の増加
	- 応答にRRSIGを付加するための処理
- キャッシュDNSサーバ側
	- 署名検証の負荷 但し署名検証は、キャッシュ時に行われ、キャッシュ済み であれば、改めて署名検証することは無い
	- 署名データもキャッシュするためメモリ使用量の増加

## DNSSEC化による負荷の増加(2)

• キャッシュ・権威DNSサーバ共通の負荷 – NSEC3方式の場合、ハッシュ計算コスト

- DNSSEC対応によって
	- 同じサーバであれば処理能力は3~5割程度減 少する <sup>⇒</sup> 条件によって大きく変化する
	- メモリ使用量は5~10倍程度増加 ⇒ 署名検証する・しないとは独立に起きる

### DNSSECの署名検証の失敗

- 署名検証に失敗した場合、名前解決不能
	- DNSSECは嘘を識別する技術 ⇒ 正しいものを探し出す技術ではない
- 署名検証が失敗する主な要因
	- 鍵を取り違えた
	- 上位に登録するDSを誤った
	- 署名開始前の鍵を作った時点で上位にDSを登録した
	- 署名の有効期間を過ぎた
	- $-$  etc...

2010-11-25

## サーバ時刻の同期の必要性

- 署名には有効期間があり有効期間外は無効
	- 有効期間の開始時刻、終了時刻は絶対時刻
	- 署名が正しくてもサーバの時刻が極端に違うと、 署名検証に失敗する
- DNSSEC運用を行う場合、サーバの時刻を 正しく合わせる必要がある

– NTPなどを利用するのが確実

– 実用上は、分程度まで合っていれば問題ない

### DNSSECのまとめ

2010-11-25

# 従来(DNSSEC無し)との比較(1)

- ゾーン管理(権威サーバ)側
	- ZSKとKSKを作成し管理する必要がある
	- ゾーンに署名を行う必要がある
	- 定期的に鍵の更新を行う必要がある
	- 子ゾーンでは親ゾーンにDSの登録作業を行う必 要がある(KSKを変更する度に必要)
- 鍵管理の手間と、ゾーン署名のコストが増え るが、ある程度は自動化可能

## 従来(DNSSEC無し)との比較(2)

- キャッシュサーバ側
	- DNSSEC機能を有効にし、トラストアンカーを設 定する
	- 必要に応じてトラストアンカーを更新する – 署名検証による負荷の増大の懸念がある
- 双方でサーバの時刻を正しく設定する

### DNSSECまとめ

- DNSSECは、公開鍵暗号技術を利用した署 名によるDNSデータ保護のしくみ
	- KSKとZSKの2つの鍵を使う
	- 親ゾーンにはNSに加えてDSを登録する
	- rootゾーンのKSKの公開鍵を使って署名を検証
	- 定期的な鍵の更新と再署名とが必要

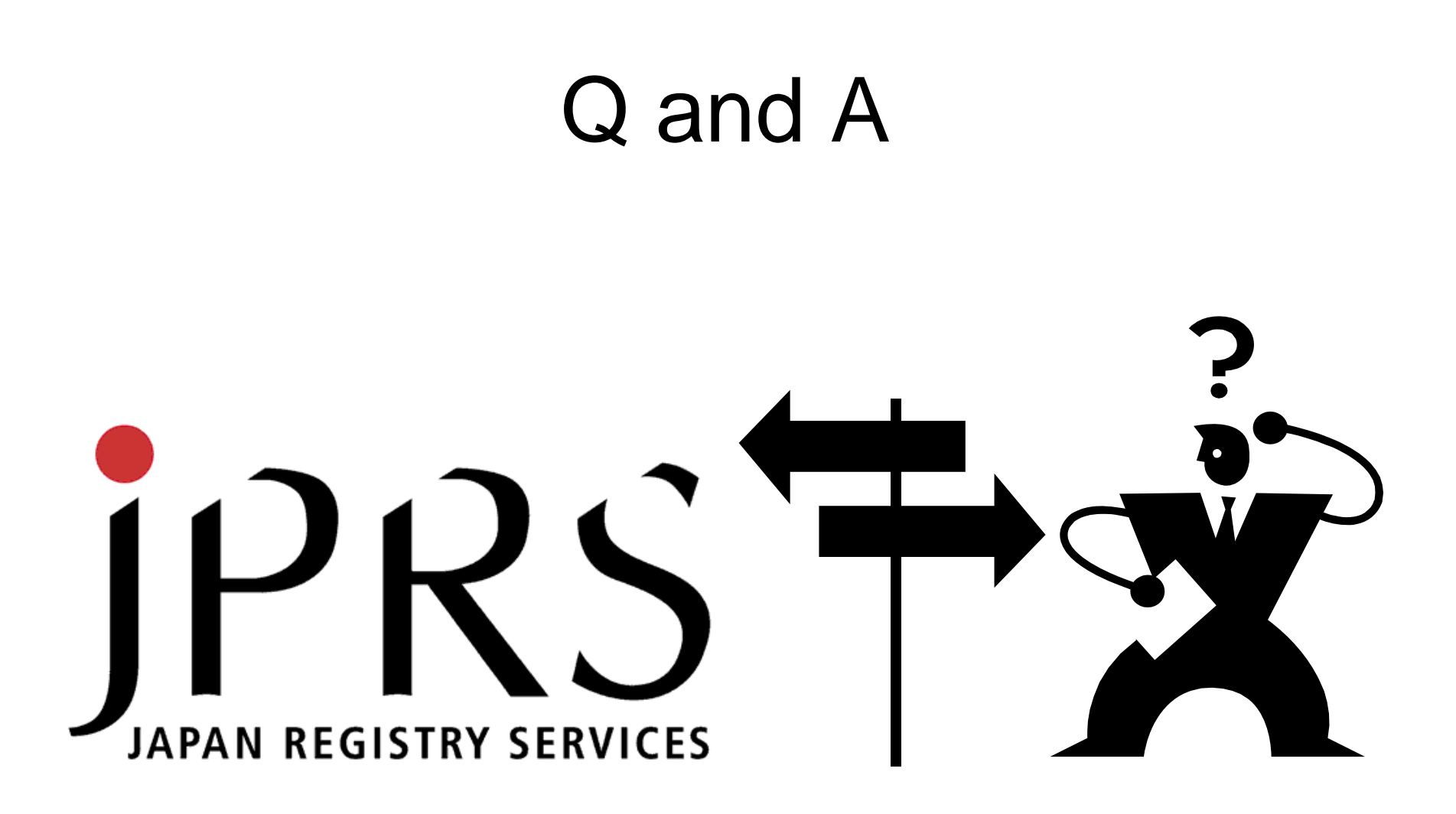

2010-11-25

### 参考:DNSSEC関連ツール

2010-11-25

### OpenDNSSEC

http://www.opendnssec.org/

- DNSSECの運用に必要な作業の多くを自動 化するツール集
	- 定期的なゾーンの再署名・鍵更新等
- TLDや、大量のDNSSEC対応ゾーンを扱う 場合に適している – rootゾーン、SE、UK等で採用
- 多くの関連ソフトウェアを別途インストールす る必要があり、インストールに手間がかかる

# DNSSECで役立つWEBサイト

- DNSSEC Debugger
	- http://dnssec-debugger.verisignlabs.com/ – DNSSECの署名が正しいかどうかを確認する
- A DNS visualization tool
	- http://dnsviz.net/
	- DNSSECの信頼の連鎖を図で表示する
- http://test.dnssec-or-not.org/ – 利用中のキャッシュDNSサーバがDNSSEC対応 かどうかを教えてくれるサイト

### 参考:電子署名とDNSSEC

2010-11-25
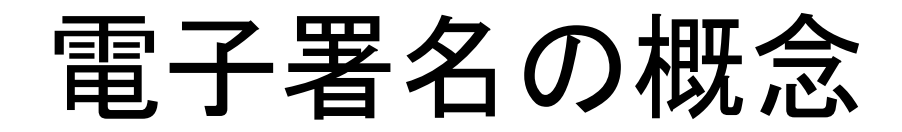

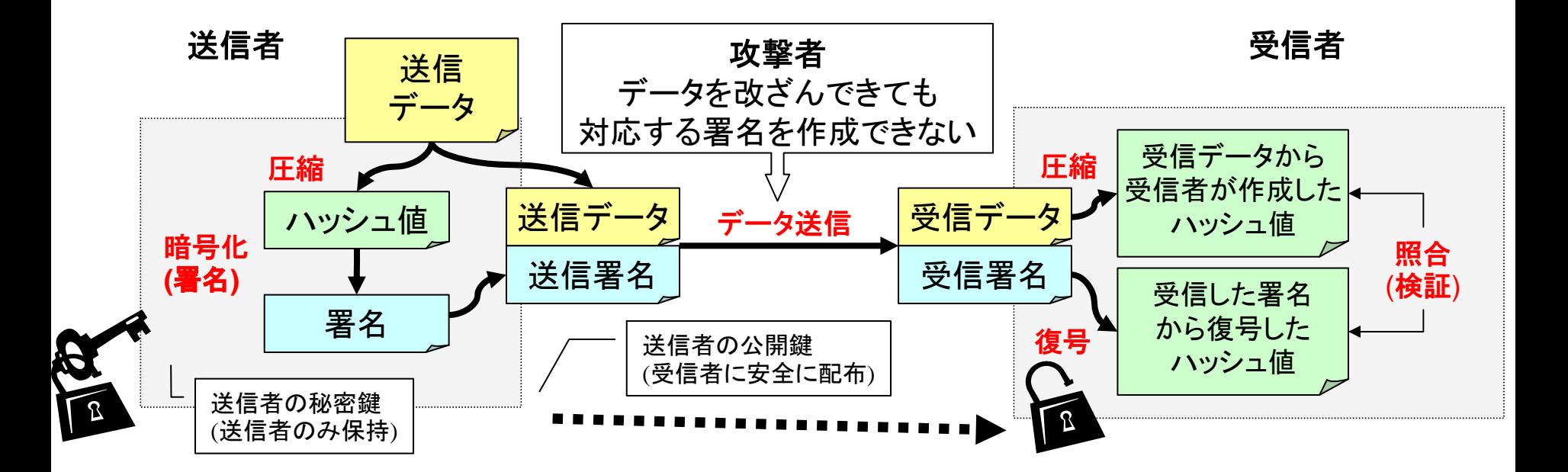

2010-11-25

Copyright © <sup>2010</sup>株式会社日本レジストリサービス <sup>145</sup>

## 電子署名の概念

- 送信者の秘密鍵で送信データのハッシュ値を<del>暗号</del> 化したものが署名
- 公開鍵で署名を復号すれば送信者作成のハッシュ 値が得られる
- 受信データから受信者が作成したハッシュ値と、公<br>- 開鍵で復号したハッシュ値が同じであるか照合(<mark>検</mark><br>- <mark>証</mark>)する
- 同じであれば送信者からの完全なデータであると判 断できる
	- 署名を作成できるのは送信者しかいない(出自の保証)
	- データが改ざんされていれば比較が一致しない(完全性 の保証)

## 電子署名のDNSへの応用 (DNSSEC)

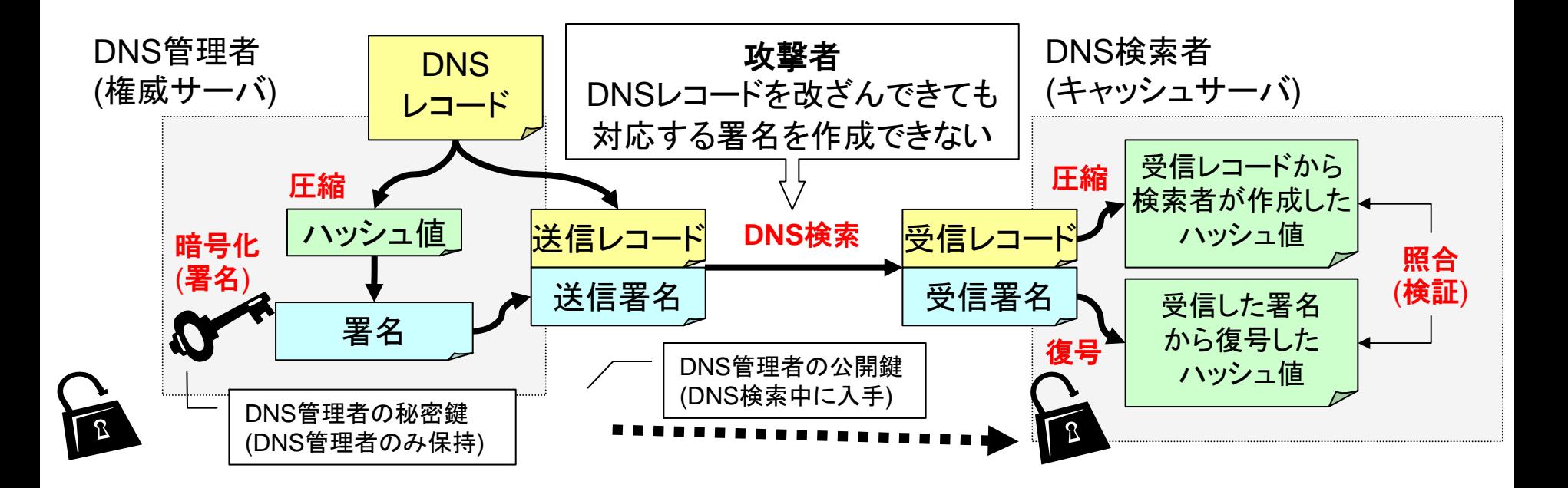

2010-11-25

Copyright © <sup>2010</sup>株式会社日本レジストリサービス <sup>147</sup>

## 電子署名のDNSへの応用 (DNSSEC)

- DNS管理者は、署名鍵(秘密鍵+公開鍵)を作成
- DNS管理者は、 **DNS**レコード(ハッシュ値)を秘密鍵 で署名
- 検索を受けたDNSサーバは、**DNS**レコードに署名 を添付して応答
- DNS検索者は、DNS管理者の公開鍵を用いて署名 を復号し、検索で得たDNSレコードと照合することで、 出自・完全性を検証
- この仕組みを基本単位とし、DNS階層で信頼の連 鎖を作ることで実現